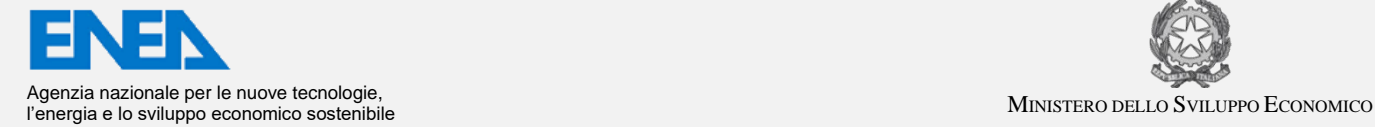

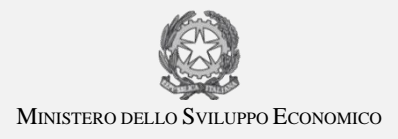

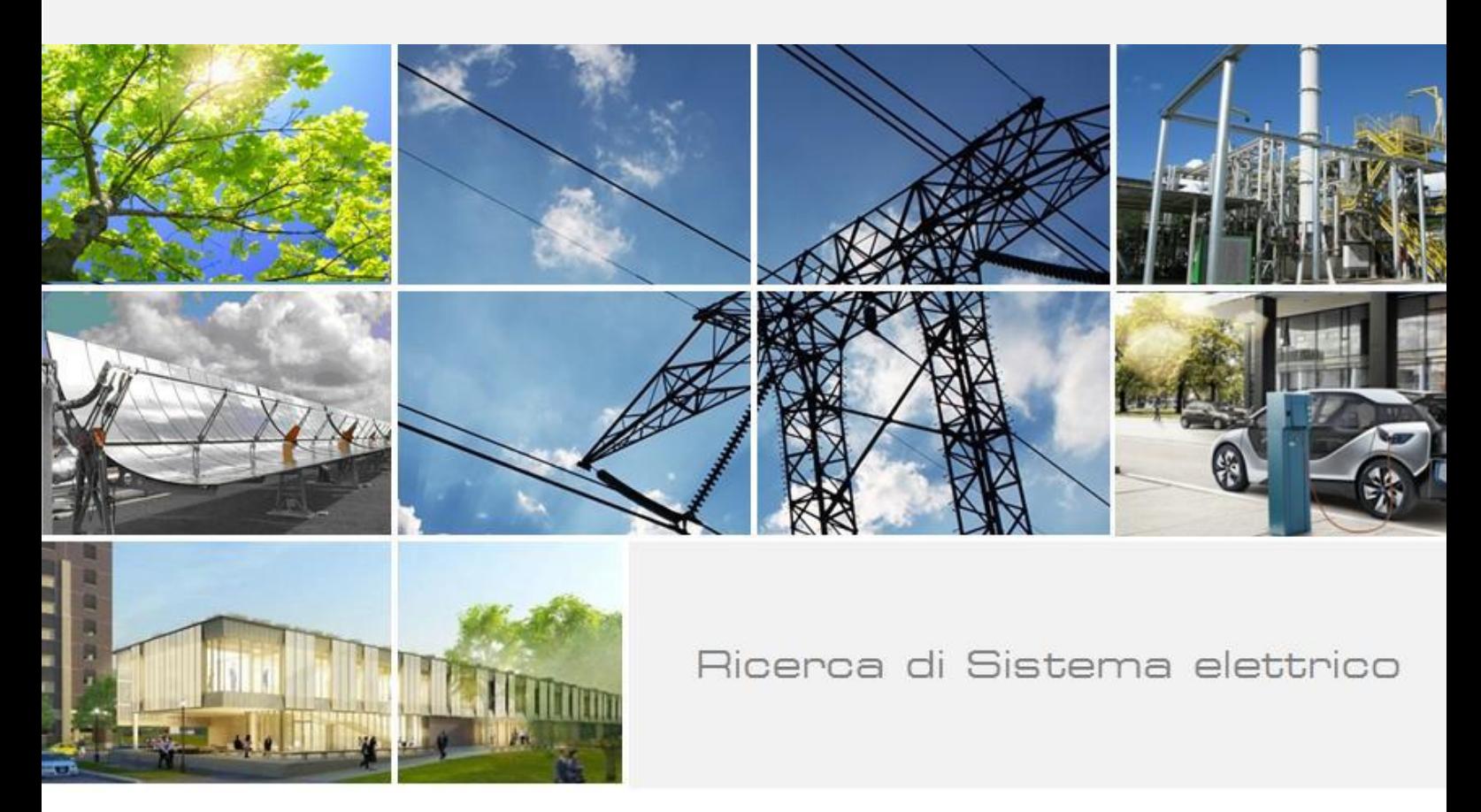

## Progettazione e realizzazione di un sistema di previsione della circolazione marina del Mediterraneo

G. Sannino, A. Bargagli, A. Carillo, E. Lombardi,

R. Iacono, E. Napolitano

Report RdS/PAR2015/304

### PROGETTAZIONE E REALIZZAZIONE DI UN SISTEMA DI PREVISIONE DELLA CIRCOLAZIONE MARINA DEL MEDITERRANEO

G. Sannino, A. Bargagli, A. Carillo, E. Lombardi, R. Iacono, E. Napolitano (ENEA)

Settembre 2016

Report Ricerca di Sistema Elettrico

Accordo di Programma Ministero dello Sviluppo Economico - ENEA Piano Annuale di Realizzazione 2015 Area: Generazione di energia elettrica con basse emissioni di carbonio Progetto: B.1.5 Energia elettrica dal mare Obiettivo: Sviluppo di un sistema di previsione della circolazione marina del Mediterraneo Responsabile del Progetto: Gianmaria Sannino, ENEA

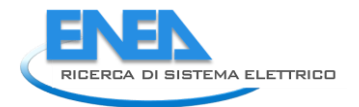

### Indice

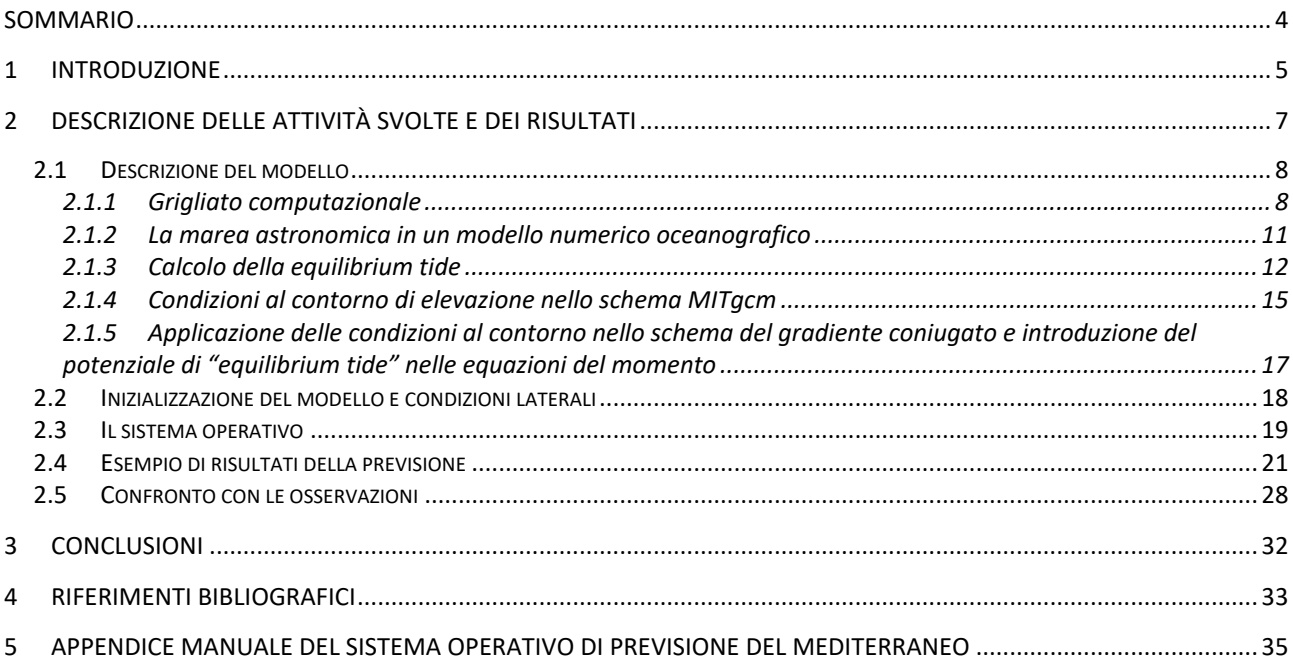

### Sommario

L'attività svolta nel corso di questa annualità è stata dedicata alla realizzazione di un sistema operativo di previsione della circolazione nel mar Mediterraneo. Nel documento viene descritto in dettaglio il modello numerico utilizzato e gli aspetti che lo caratterizzano. Il modello si estende su tutta l'area del mar Mediterraneo e sul mar Nero, utilizzando un grigliato di calcolo regolare nella zona più interna e una griglia ad alta risoluzione sia nella regione dello stretto di Gibilterra che nella zona del mar di Marmara e nello stretto dei Dardanelli, per consentire la corretta simulazione modellistica degli scambi tra i diversi bacini. Un'altra caratteristica unica del modello è l'introduzione della forzante mareale sia nella componente laterale, proveniente dal lato aperto del dominio di calcolo nell'oceano Atlantico, che la componente di *equilibrium tide*, che agisce direttamente all'interno del bacino. La messa in opera del modello in modalità operativa, ha richiesto la realizzazione di una catena di programmi di calcolo, necessari all'acquisizione dei dati di input, alla preparazione dei files nel formato idoneo alla lettura da parte del modello ed all'esecuzione automatica del modello sui computer dell'ENEA. Sono riportati nel documento, a titolo di esempio, alcuni campi di velocità della circolazione per il livello superficiale del modello, ottenuti come risultato di una simulazione operativa. Viene inoltre mostrata una prima validazione delle variazioni di altezza della superficie del mare ottenute dal sistema operativo tramite il confronto con dati misurati in alcune località della costa italiana.

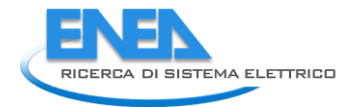

### 1 Introduzione

Le attività volte all'estrazione di energia dal mare - nel nostro caso, il Mar Mediterraneo e i suoi sottobacinie, più in generale, all'utilizzo delle risorse marine, presuppongono, sia nella fase di progettazione che in quella operativa, un'accurata conoscenza del moto ondoso e delle correnti superficiali. In ambito operativo, tale conoscenza può essere ottenuta solo attraverso l'uso di modelli numerici con dettaglio spaziale molto fine (modelli ad alta risoluzione), che, a un dato istante, siano in grado di fornire, in tempi brevi, previsioni accurate della dinamica marina per i giorni seguenti.

Quello della simulazione del moto ondoso è stato un tema centrale nelle attività di ricerca svolte da ENEA negli ultimi anni nell'Ambito dell'Accordo di Programma con il Ministero dello Sviluppo Economico. Tali attività hanno portato, da un lato, alla costruzione di una climatologia accurata del potenziale energetico del moto ondoso nel Mediterraneo [1,2], e, dall'altro, alla realizzazione di un sistema previsionale operativo che fornisce ogni giorno lo stato del mare su tutto il bacino, con una risoluzione di 1/32°, e con dettaglio molto maggiore (1/120°) su undici sottobacini di interesse [3].

Le attività descritte nel presente rapporto riguardano invece lo sviluppo di strumenti modellistici innovativi per la previsione della circolazione nei mari Italiani. A tal proposito, si nota che, anche se negli ultimi anni sono stati realizzati alcuni sistemi regionali ad alta risoluzione, come, ad esempio, il sistema TYREM [4,5], sviluppato in ENEA, che fornisce previsioni della circolazione del Mar Tirreno, lo strumento migliore attualmente a disposizione capace di simulare la circolazione nell'intero bacino Mediterraneo è il sistema operativo basato sul modello NEMO (Nucleus for European Modeling of the Ocean), con risoluzione orizzontale di 1/16° e 72 livelli verticali, i cui risultati sono resi disponibili attraverso il portale MYOCEAN [\(http://marine.copernicus.eu/\)](http://marine.copernicus.eu/) del sistema COPERNICUS, che fornisce prodotti e servizi per le attività marine europee.

Benché questo modello sia in costante evoluzione, e costituisca un modello di riferimento a livello europeo, al momento il suo utilizzo a supporto di attività operative comporta alcune importanti limitazioni: 1) la risoluzione orizzontale, di circa 7 km, è insufficiente per la maggior parte degli gli scopi operativi, e rende quindi necessario l'innestamento di modelli a più alta risoluzione, o addirittura di catene di modelli innestati a risoluzione crescente, nelle aree di interesse; 2) poiché la risoluzione del modello è costante, non è possibile ottenere il livello di maggior dettaglio che è necessario in zone, come quelle degli stretti, in cui la dinamica è particolarmente complessa; 3) il modello non incorpora l'effetto delle maree, che può essere localmente molto importante (vedi ad esempio l'alto Adriatico, il Canale di Sicilia, etc…), e la cui

esclusione, in ogni caso, amplifica l'incertezza delle previsioni; 4) le previsioni fornite dal modello sono liberamente accessibili solo per uso scientifico.

Per ovviare a questi limiti, si è quindi deciso di costruire un nuovo modello di previsione della circolazione marina del Mar Mediterraneo che includa pienamente l'effetto delle maree, con una risoluzione orizzontale di 1/48° sulla maggior parte del bacino, che sia però essere aumentata in modo continuo, fino a raggiungere poche centinaia di metri nelle regioni in cui è necessario. Le attività di modellistica oceanografica svolte in ENEA negli ultimi anni hanno evidenziato la presenza di due punti critici, che richiedono un dettaglio spaziale molto maggiore del resto del bacino. Il primo è lo Stretto di Gibilterra, la cui complessa batimetria, con una successione di contrazioni e brusche variazioni di profondità, insieme all'effetto della marea entrante dall'Atlantico, determina le caratteristiche di controllo idraulico, regolando gli scambi che avvengono tra il Mediterraneo e l'Atlantico, sia in superfice (ingresso di acqua Atlantica, più fredda e meno salata), che nello strato sottostante, in cui c'è fuoriuscita di acqua più calda e salata, prodotta all'interno del Mediterraneo. Questo stretto è quindi un elemento attivo, che influenza non solo le aree adiacenti, ma l'intera circolazione termoalina del Mediterraneo. Un altro punto critico è il sistema degli stretti Turchi (Bosforo, Dardanelli e Mar di Marmara), che determina l'interazione tra il Mediterraneo e il Mar Nero.

Il nuovo modello è basato sul MITgcm [6,7], il modello di circolazione marina ideato, sviluppato, e continuamente aggiornato all'interno del Massachusetts Institute of Technology di Boston (USA), con cui l'ENEA collabora da tempo. Il MITgcm è da anni utilizzato nel laboratorio CLIM dell'ENEA per studi di processo e studi di valutazione della risorsa marina, sia della circolazione del Mediterraneo che di quella di aree regionali, come l'Adriatico, lo Stretto di Gibilterra, lo stretto di Messina e lo Stretto dei Dardanelli [8,9,10].

Nel documento viene descritta l'implementazione del nuovo modello, in particolare la definizione del grigliato computazionale, la costruzione della batimetria. Particolare attenzione è dedicata alla descrizione dell'introduzione della forzante mareale nel codice e alla sua ottimizzazione. Viene inoltre illustrata la procedura operativa messa a punto per generare le condizioni iniziali e le condizioni al bordo occidentale del modello, situate nell'Oceano Atlantico. Vengono infine mostrati alcuni risultati di una simulazione e una prima validazione della componente mareale, in una simulazione operativa, rispetto ai dati misurati dalla rete ondametrica nazionale.

6

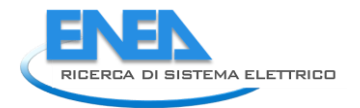

### 2 Descrizione delle attività svolte e dei risultati

Prima di dettagliare le varie fasi dello sviluppo del nuovo modello, sono opportune alcune considerazioni di carattere più generale.

La prima riguarda la scelta del dominio computazionale, raffigurato in Figura 1, che è quasi completamente chiuso, con un unico bordo aperto, di limitata estensione, ad ovest dello Stretto di Gibilterra. Grazie all'inclusione del Mar Nero nel dominio computazionale non è stato necessario specificare condizioni ad hoc allo Stretto dei Dardanelli, dove la circolazione è ben risolta dal modello grazie ad un appropriato aumento locale della risoluzione orizzontale. Avere un dominio quasi chiuso presenta vantaggi, poiché la scelta delle condizioni dinamiche da imporre su bordi aperti è delicata, e non esistono al momento prescrizioni universalmente valide su come tale scelta debba essere effettuata.

La seconda scelta riguarda la risoluzione orizzontale minima, che è stata fissata a 1/48° (circa 2 km). Sulla base dell'esperienza fatta negli ultimi anni (ad esempio, con il sistema TYREM della circolazione del Mar Tirreno, che ha la stessa risoluzione) si ritiene che essa consentirà di risolvere correttamente la maggior parte delle strutture dinamiche di piccole dimensioni (strutture di sub-mesoscala, con estensione di poche decine di chilometri) tipicamente presenti nelle fasce costiere del Mediterraneo, che non possono essere correttamente caratterizzate con gli attuali modelli globali. A tal proposito, è opportuno sottolineare che la risoluzione "effettiva" dei modelli di circolazione oceanici o atmosferici, è inferiore a quella nominale; l'esperienza fatta, ad esempio, in ambito meteorologico, mostra che la dimensione minima delle strutture di circolazione che possono essere adeguatamente risolte è alcune volte più grande della risoluzione nominale.

E' tuttavia chiaro che anche una risoluzione di 1/48° non consente di arrivare effettivamente fino alla linea di costa, e, d'altra parte, modelli della circolazione a ridosso della costa necessitano l'inclusione di fenomeni (ad esempio, interazione tra correnti e moto ondoso, trasporto di sedimenti, effetti di strutture artificiali, etc…) che non sono inclusi nei modelli di circolazione generale. Nel caso di applicazioni limitate a questa stretta fascia, il modello sviluppato potrà comunque fornire condizioni al bordo a modelli ad hoc, ad altissima risoluzione, della dinamica costiera. Quanto alla risoluzione verticale, per avere una rappresentazione dettagliata della dinamica negli strati superficiali, e conseguire un giusto bilanciamento con la risoluzione orizzontale, si è deciso di utilizzare 100 livelli verticali.

Va infine notato che l'imponente dominio computazionale, costituito da circa 10<sup>9</sup> nodi, insieme ai vincoli sul passo di integrazione temporale dovuti all'alta risoluzione, comporta elevati costi computazionali, sia in termini di potenza di calcolo richiesta che di *storage*.

### *2.1 Descrizione del modello*

#### *2.1.1 Grigliato computazionale*

Il modello MITgcm utilizza grigliati curvilinei ortogonali che siano però proiezioni conformi sulla sfera terrestre. Il modello attuale, con una risoluzione prevalente di 1/48°, è stato costruito modificando un precedente grigliato sul dominio Mediterraneo, con una risoluzione approssimativa di 1/16°, costruito con l'ausilio di un grigliatore consigliato nel sito ufficiale del MIT:

#### SEAgrid [\(https://woodshole.er.usgs.gov/operations/modeling/seagrid/\)](https://mail.enea.it/SRedirect/D9BE2035/woodshole.er.usgs.gov/operations/modeling/seagrid/).

La modifica ha riguardato solo longitudini maggiori di -5.4°E, cioè a partire dal centro dello stretto di Gibilterra, dove la risoluzione del grigliato ad 1/16° era massima. Con una procedura numerica, che utilizza *splines* per rappresentare le isolinee del nuovo grigliato, sono state costruite nuove isolinee sud-nord che gradualmente vanno a coincidere con i meridiani per longitudini maggiori di -2,4°E. A partire da questa longitudine il grigliato è regolare con una risoluzione di 1/48°.

Per risolvere gli stretti dei Dardanelli ed il canale del Bosforo è stato aumentato progressivamente il numero di isolinee meridiano e parallelo per aumentare la risoluzioni in tali aree.

La batimetria del modello è stata ricavata tramite interpolazione bilineare dei dati ottenuti dall'unione della batimetria ETOPO2 [11] con la carta della batimetria ad altissima risoluzione disponibile per la zona dello stretto di Gibilterra [12]. In figura 1 è riportato il dominio di calcolo del modello e la batimetria. Nelle figure 2 e 3 sono riportate le parti di grigliato corrispondenti rispettivamente allo stretto di Gibilterra, allo stretto dei Dardanelli ed al canale del Bosforo. In particolare nello stretto di Gibilterra la risoluzione massima nella direzione ovest-est è di 336 metri e in quella sud-nord è di 128 metri, nello stretto dei Dardanelli la risoluzione massima nella direzione ovest-est è di 581 metri e in quella sud-nord è di 463 metri, nel canale del Bosforo la risoluzione massima nella direzione ovest-est è di 504 metri e in quella sud-nord è di 463 metri.

Per quanto riguarda le coordinate verticali, sono stati definiti 100 livelli distribuiti in maniera tale da descrivere con la massima risoluzione gli strati superficiali; i primi 100 metri, ad esempio, sono rappresentati tramite 15 livelli.

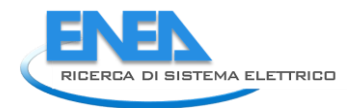

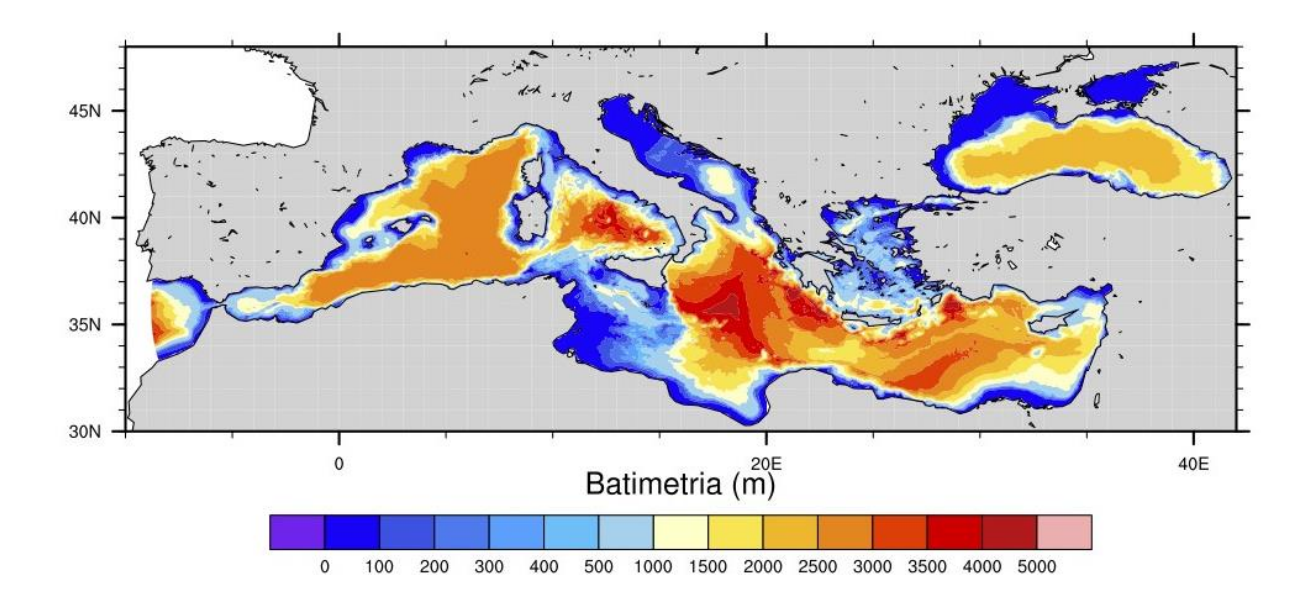

**Figura 1 Dominio computazionale del nuovo modello integrato della circolazione nel Mediterraneo e nel Mar Nero. La batimetria (in m) è indicata dai colori.**

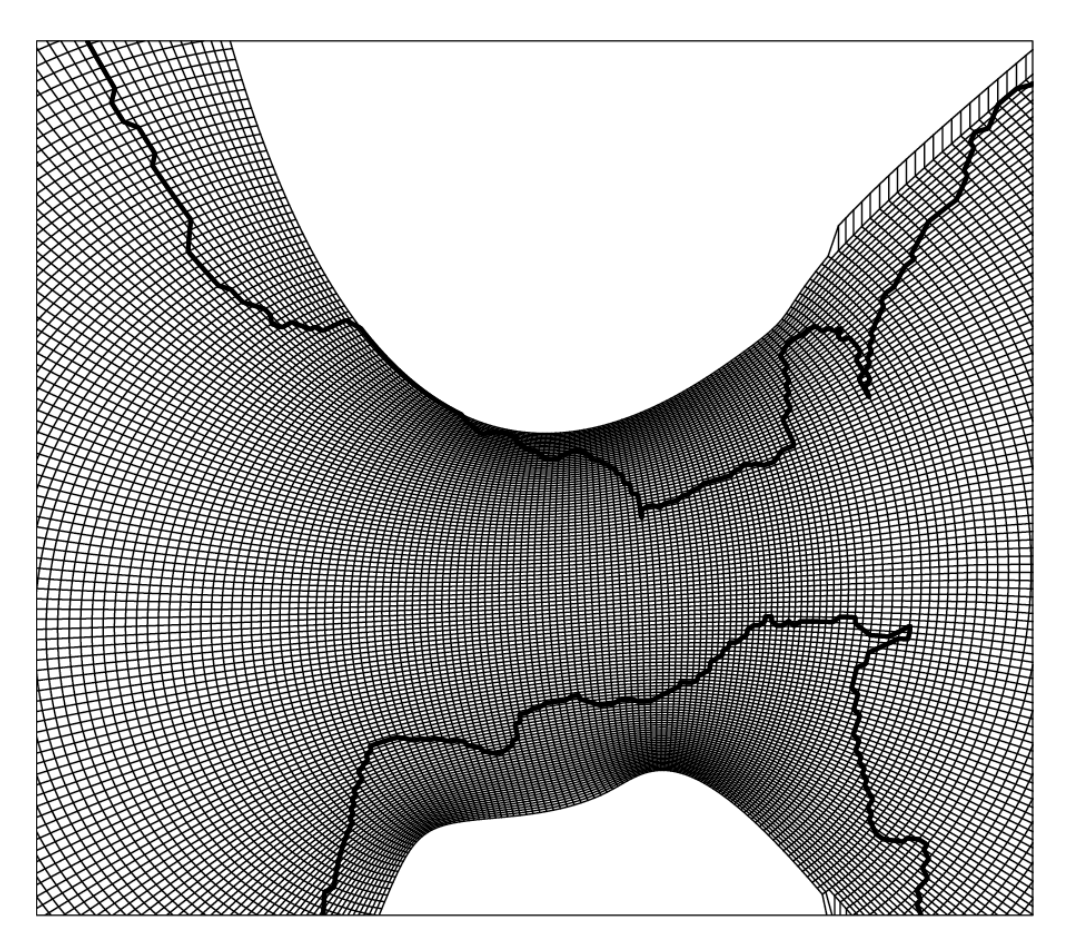

**Figura 2 Grigliato computazionale nell'area dello Stretto di Gibilterra, con passo variabile che diminuisce fino a 336 m nella direzione ovest-est e a 128 m in quella sud-nord. Ad est, progressivamente, il passo aumenta, e le isolinee si raddrizzano, in modo da congiungersi senza discontinuità con il grigliato regolare ortogonale a 1/48° , a partire dalla longitudine -2.4°W.**

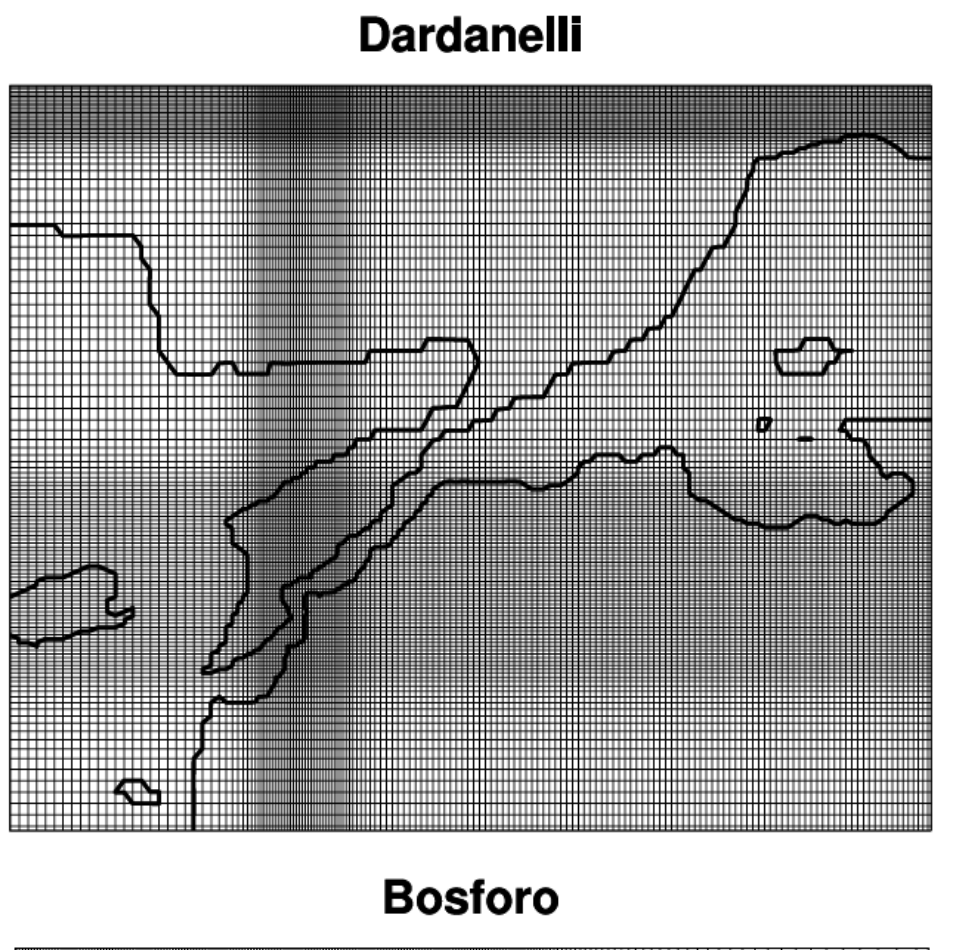

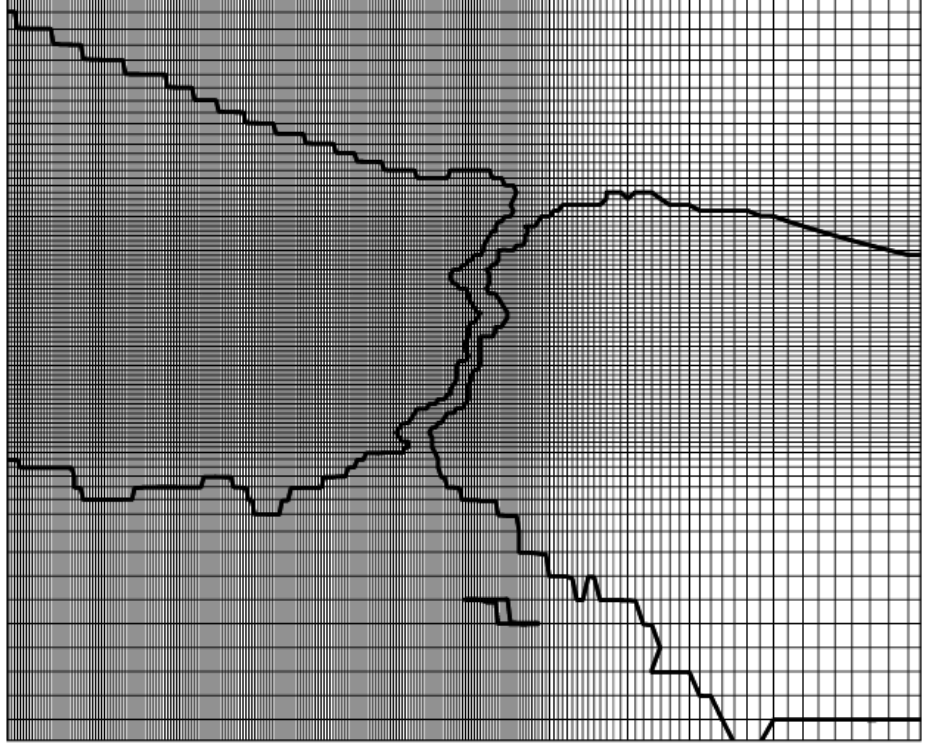

**Figura 3 Grigliato computazionale con passo variabile nell'area dello Stretto dei Dardanelli (sopra) e in quella dello stretto del Bosforo.** 

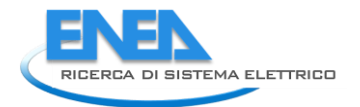

### *2.1.2 La marea astronomica in un modello numerico oceanografico*

Le forze che generano le maree negli oceani sono dovute all'attrazione gravitazionale di corpi celesti e quindi in primis alla Luna e al Sole.

Nella figura sottostante indica l'angolo tra il vettore ⃗ cioè la distanza della Luna dal centro della Terra **O** e il vettore *i* che rappresenta la distanza del punto **P** sulla superfice terrestre dal centro **O**.

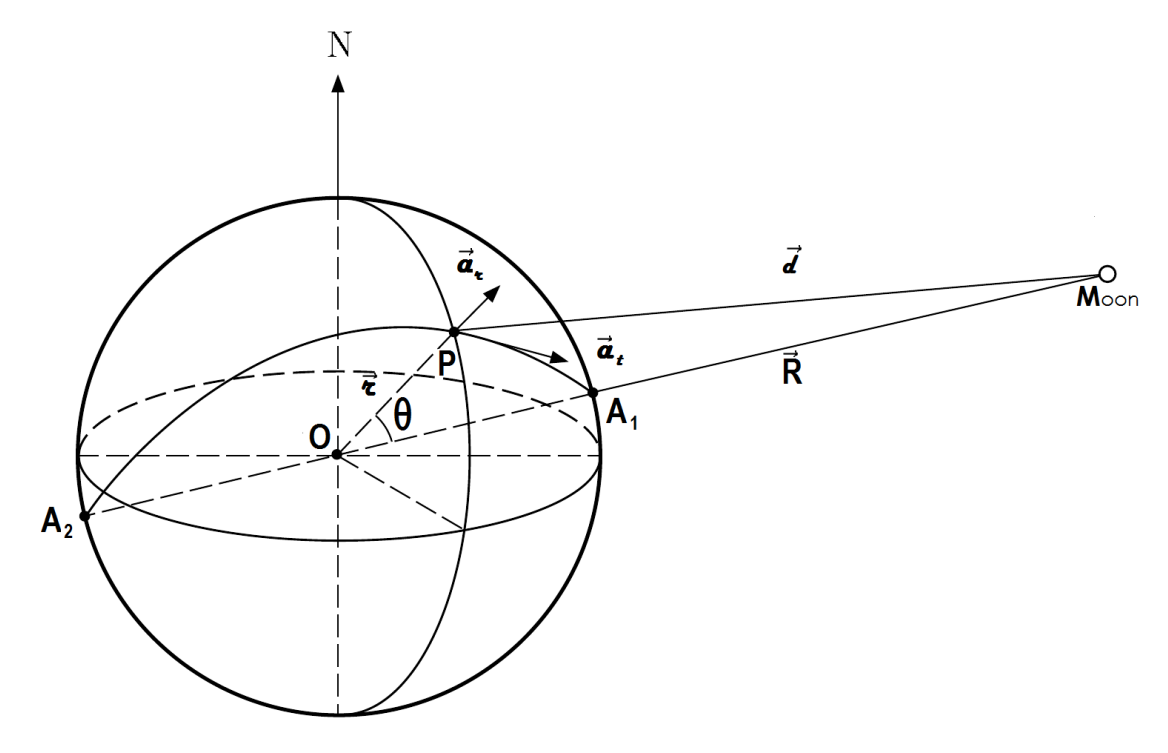

La Forza gravitazionale che la Luna esercita sulla Terra produce un'accelerazione del baricentro terrestre in **O** pari a:  $\vec{a} = G \left( \frac{m_{luna}}{R} \right)$  $\left\langle \mathbf{R}^3 \right\rangle$ , dove G è la costante gravitazionale, e nello stesso modo produce un' accelerazione di una massa di acqua nel punto **P** della superfice pari a:  $\overrightarrow{{\bf a}_P} = {\bf G}\left(\frac{{\bf m}_{luna}\ {\bf d}_{lum}\right)$  $\sqrt[1]{d^3}$  per cui

l'accelerazione :  $\overrightarrow{\Delta {\bf a}}$  dovuta alla marea in **P** sarà:  $\overrightarrow{\Delta {\bf a}} = {\bf G}\ {\bf m}_{luna} \left( \begin{array}{c} \vec{\bf d} \end{array} \right)$  $\vec{R}/_{\mathbf{d}^3} - \vec{R}/_{\mathbf{R}^3}$ .

Tenendo conto dell'angolo di zenit  $\theta$  la distanza d tra il punto **P** e la luna potrà essere espressa come:  $d = \mathbb{E} \sqrt{1 - 2\frac{r}{R}}$  $\frac{\mathbf{r}}{\mathbf{R}}\cos\theta + \frac{\mathbf{r}^2}{\mathbf{R}^2}$  $\frac{1}{R^2}$  che può essere approssimata espandendo con Taylor e trascurando i termini al secondo ordine  $(\frac{r}{p})$  $\left(\frac{r}{R}\right)^2$ : **d** = **R**  $\left(1 - 2\frac{r}{R}\right)$  $\frac{\mathbf{r}}{\mathbf{R}}\cos\theta\Big)$  e  $\Big(\frac{1}{\mathbf{d}}\Big)$  $\left(\frac{1}{d}\right)^3 = R\left(1 + 3\frac{r}{R}\right)$  $\frac{\text{r}}{\text{R}}$ cos  $\theta$ )/R<sup>3</sup>.

Con queste approssimazioni la accelerazione dovuta alla marea può essere espressa

$$
come: \overrightarrow{\Delta a} = g \frac{m_{luna}}{m_{terra}} \left(\frac{r}{R}\right)^3 \left[3\left(\overrightarrow{R}/_R\right)\cos\theta - \left(\overrightarrow{r}/_r\right)\right].
$$

Poiché il fattore  $\frac{\mathbf{m}_{luna}}{m}$  $\frac{\mathbf{m}_{luna}}{\mathbf{m}_{terra}} \Big(\frac{\mathbf{r}}{\mathbf{R}}$  $\left(\frac{r}{R}\right)^3$ ) è circa 10<sup>-8</sup> la forza di marea è una piccola frazione di quella gravitazionale, quindi scomponendo il vettore accelerazione nelle componenti radiale e tangente alla superfice terrestre, si può trascurare la componente radiale che ha una piccola influenza sulla forza gravitazionale terrestre, ma non quella tangenziale  $a_t$  che è la effettiva causa della dinamica di marea degli oceani:  $a_t = \frac{3}{2}$  $\frac{3}{2}$ g  $\frac{m_{luna}}{m_{terra}}$  $\frac{\mathbf{m}_{luna}}{\mathbf{m}_{terra}}$   $\left(\frac{\mathbf{r}}{\mathbf{R}}\right)$  $\left(\frac{r}{R}\right)^3$ sin 20. Quindi questa forza è bilanciata solo dal gradiente di elevazione che la marea produce cioè:

$$
-g\frac{\partial \eta}{r\partial \theta} = \frac{3}{2}g\ \frac{m_{luna}}{m_{terra}} \left(\frac{r}{R}\right)^3 \sin 2\theta
$$

Questa equazione differenziale ha per soluzione:

$$
\eta = \frac{3}{4}r\; \frac{m_{luna}}{m_{terra}} \Big(\frac{r}{R}\Big)^3 \cos 2\theta
$$

Cioè si produce un massimo di elevazione in corrispondenza dello zenit della Luna e nel lato opposto della terra mentre si ha un minimo negativo di elevazione per  $\theta = \frac{\pi}{2}$  $\frac{\pi}{2}$  [13].

#### *2.1.3 Calcolo della equilibrium tide*

La distribuzione di elevazione n mostrata nella relazione precedente è quella che si otterrebbe se la Terra fosse ricoperta completamente dagli oceani, e sommando all'effetto della Luna quello del Sole e degli altri pianeti si ottiene quello che viene chiamato potenziale di "*equilibrium tide*".

Per una formulazione più precisa di questo potenziale e per tener conto delle effettive caratteristiche astronomiche dei corpi celesti è necessario espandere l'inverso della distanza  $\frac{1}{|\vec{d}|}$  in termini di una

espansione di Taylor in funzione di potenze di  $\left(\frac{r}{n}\right)$  $\left(\frac{\mathbf{r}}{\mathbf{R}}\right)$ , se poniamo  $\mathbf{d} = \left|\vec{\mathbf{d}}\right|$ :  $\frac{1}{d}$  $\frac{1}{d} = \frac{1}{R}$  $\frac{1}{R} \sum_{n=1}^{\infty} \left( \frac{r}{R} \right)$  $\int_{0}^{\infty} \left(\frac{\mathbf{r}}{\mathbf{R}}\right)^n \mathbf{P}_n(\cos \theta)$ dove  $P_n$  sono polinomi di Legendre di ordine n.

Usando questa espansione il potenziale di *equilibrium tide*  $\Phi$  risulta così formulato:

$$
\Phi = \frac{Gm_{luna}}{d} = \frac{Gm_{luna}}{R} \sum_{n=1}^{\infty} \left(\frac{r}{R}\right)^n P_n(\cos \theta)
$$

Occorre considerare che l'angolo può essere espresso in geometria sferica per mezzo della latitudine θ e longitudine  $\phi$ :

$$
\cos(\theta) = \sin(\theta)\sin(\theta_M) + \cos(\theta)\cos(\theta_M)\cos(\theta - \phi_M)
$$

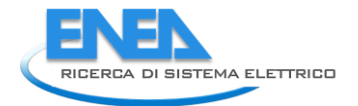

dove  $\theta_M$  è la declinazione lunare o solare cioè la latitudine dell'astro rispetto all'equatore celeste e  $\phi_M$  è la longitudine dell'astro.

Il potenziale di *equilibrium tide*  $\Phi$  può quindi essere decomposto in una sommatoria di costituenti composte da armoniche sferiche che dipendano direttamente da e latitudine  $\theta$  e longitudine  $\phi$ , ovvero dai polinomi di Legendre associati  $P_{nm}$ :

$$
\Phi(\phi,\theta) = \frac{Gm_{luna}}{R} \sum_{n=2}^{\infty} \sum_{m=0}^{n} \left(\frac{\mathbf{r}}{\mathbf{R}}\right)^n
$$
  

$$
(2 - \delta_{0m}) \frac{(n-m)!}{(n+m)!} \mathbf{P}_{nm}(\sin \theta) \mathbf{P}_{nm}(\sin \theta_M) \cos(m(\phi - \phi_M))
$$

Una comprensione maggiore di questa espressione può essere ottenuta limitando l'espansione al primo termine (con n=2):

$$
\Phi(\phi,\theta) = \frac{G m_{luna}}{R} \left(\frac{\mathbf{r}}{\mathbf{R}}\right)^2 \left\{ \frac{1}{4} (3\sin^2\theta - 1)(3\sin^2\theta_M - 1) + \frac{3}{4} \sin 2\theta \sin 2\theta_M \cos(\phi - \phi_M) + \frac{3}{4} \cos^2\theta \cos^2\theta_M \cos 2(\phi - \phi_M) \right\}
$$

Poiché l'angolo orario  $(\phi - \phi_M)$  ha una frequenza di un ciclo per giorno, il secondo termine dell'espressione soprastante ha una frequenza giornaliera, mentre il terzo termine corrisponde a due cicli per giorno. Il primo termine, che non dipende da  $(\phi - \phi_M)$ , ha una frequenza mensile per la luna e annuale per il sole e non viene incluso nella marea.

Poiché le principali costituenti risultano avere periodi intorno a 24 e 12 ore, esse vengono chiamate componenti *diurne* e *semidiurne*. Ciascuna componente di questa sommatoria dipende da parametri astronomici che ne determinano il periodo esatto e l'espressione completa dell' *equilibrium tide* può essere così espressa in modo più compatto con alcuni parametri armonici:

$$
\Phi = \sum_{\nu=1}^{2} \sum_{i=1}^{N} \mathbf{h}_{i\nu} (\delta_{1\nu} \sin 2\theta + \delta_{2\nu} \cos^2 \theta) \cos{\{\omega_{i\nu}t + \chi_{i\nu} + \nu \phi\}}
$$

dove  $\delta_{1v}$  e  $\delta_{2v}$  sono delta di Kronecker,  $h_{iv}$  è l'ampiezza del modo i-esimo,  $\omega_{iv}$  è la sua frequenza (t è il tempo GMT), v è un indice che vale 1 per le frequenze *diurne* e 2 per le *semidiurne*, mentre  $\chi_{iv}$  è una fase chiamata "argomento astronomico". Quindi, come si evince anche dal calcolo del potenziale ottenuto limitando l'espansione a n=2, le componenti diurne della *equilibrium tide* dipendono dalla latitudine secondo il fattore sin 2 $\theta$  mentre per le componenti semidiurne questo fattore è  $\cos^2\theta$ .

La "*equilibrium tide*" tiene conto di ulteriori fattori quali la "body tides"=h cioè la marea sulla Terra solida, poiché la Terra non è rigida ma elastica occorre considerare l'effetto di deformazione dovuto alla attrazione gravitazionale di marea sulla Terra solida che si deforma per effetto della marea e quindi attenua il segnale

di elevazione degli oceani. Di effetto opposto è il fattore di "self-acttraction"=k, tale che il potenziale dell' *equilibrium tide* è modificato da un fattore complessivo  $\alpha = (1 + k - h)$  (i parametri "h" e "k" sono chiamati Love numbers):

#### *equilibrium tide =*  $\Phi * \alpha$

Nella tabella seguente sono riportati i valori dei parametri usati per le componenti semidiurne  $M_2$ ,  $S_2$ e diurne  $K_1$ ,  $O_1$ .

| Componente     | $\mathbf{h}_{iv}$ | $\chi_{i\nu}$ | $\alpha$ |        | $\omega_{iv}$ * 1. E4 |
|----------------|-------------------|---------------|----------|--------|-----------------------|
|                |                   |               |          |        |                       |
| M <sub>2</sub> | 0.2423340         | 1.73155754568 | 0.693    | 0.9540 | 1.4051890257573       |
| S <sub>2</sub> | 0.112743          | 0.0           | 0.693    | 0.9540 | 1.4544410433286       |
| $K_1$          | 0.1415650         | 0.17300367387 | 0.736    | 0.9400 | 0.7292115854682       |
| $\mathbf{0}$   | 0.1006610         | 1.55855387180 | 0.695    | 0.9400 | 0.6759774402891       |

**Tabella 1.** Valori dei parametri usati per le componenti semidiurne  $M_2$ ,  $S_2$ e diurne  $K_1$ ,  $O_1$ .

Per introdurre i corretti valori dei fattori astronomici è stato implementato il calcolo dei fattori nodali come previsto nel modello OTIS [\(http://volkov.oce.orst.edu/tides/inv\\_doc.html\)](http://volkov.oce.orst.edu/tides/inv_doc.html), [14].

Nel database di questo modello sono riportati i valori dei costituenti principali, ampiezza  $\widehat{\eta}_i$  e fase  $\widehat{\Phi}_i$ ,della marea in un grigliato regionale regolare con risoluzione pari ad 1/30 di grado, relativi al 1° gennaio 1992. Per calcolare tali costituenti ad un specifica data è necessario applicare dei correttori per ogni costituente "i",  $p_{fi}$  per l'ampiezza e  $p_{ui}$  per la fase che correggono i parametri armonici alla data effettiva, cioè per  $(t-t_0)$  corrispondente al tempo trascorso dal 1 gennaio 1992.

Il parametro  $\beta$  tiene conto degli effetti della marea sulla Terra solida che riduce di un fattore di circa il 5% la marea reale calcolata a partire dai valori dei parametri armonici interpolati a partire dal data set globale di Otis.

$$
\eta = \sum \widehat{\eta}_i \beta_i p_{fi} \cos \{\omega_i (t - t_0) + \phi_{0i} + \mathbf{p}_{ui} - \widehat{\phi}_i \}
$$

Tali correzioni vengono quindi implementate anche nell'espressione del potenziale di *equilibrium tide* in modo da aggiornare i parametri astronomici necessari per il calcolo del potenziale:

$$
\Phi = \sum_{\nu=1}^{2} \sum_{i=1}^{N} \alpha_i \, \mathbf{h}_{i\nu} \mathbf{p}_{fi} (\delta_{1\nu} \sin 2\theta + \delta_{2\nu} \cos^2 \theta) \cos{\{\omega_{i\nu} t^* + \chi_{i\nu} + \mathbf{p}_{ui} + \nu \phi\}}
$$

Dove il tempo  $t^*$  coincide con  $(t-t_0)$  e rappresenta il tempo trascorso dal 1 gennaio 1992, che avrà valori negativi se la data è antecedente.

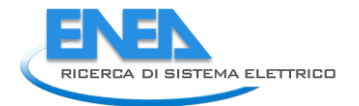

Per come è stato ricavato il valore della "*equilibrium tide*", è evidente che il suo gradiente rappresenta la forza cambiata di segno che esercita la Marea sulle masse di acqua, ed è tramite l'inserimento di tale contributo di elevazione nelle equazioni per il momento in un modello numerico oceanografico che si ottiene la riproduzione della marea anche nelle previsioni delle variabili dinamiche che descrivono lo stato dell'oceano, calcolate numericamente dal modello stesso.

#### *2.1.4 Condizioni al contorno di elevazione nello schema MITgcm*

Per una completa rappresentazione della marea in una simulazione su un dominio aperto, oltre all'uso del potenziale  $\Phi$ , occorre prescrivere i valori di corrente o quelli di elevazione nei punti del grigliato che giacciono su un contorno aperto.

Poiché i valori di corrente sono molto dipendenti dalla batimetria utilizzata, e poiché la maggior parte delle misure disponibili è relativa a dati di livello del mare, è preferibile utilizzare direttamente l'elevazione come condizione al contorno.

A tal fine è stato necessario introdurre alcune modifiche nel modello oceanografico MITgcm perché questo tipo di condizioni al contorno non era previsto, in quanto esso utilizza un metodo implicito per il calcolo della elevazione:

$$
\partial_x (gH \partial_x \eta^{n+1}) + \partial_y (gH \partial_y \eta^{n+1}) - \frac{\eta^{n+1}}{\Delta t^2} = -\frac{\eta^*}{\Delta t^2}
$$
 (1)<sub>MIT</sub>

dove:

$$
\mathbf{\eta}^* = \Delta t \left( P - E \right) - \Delta t \left( \partial_x (\mathbf{H} \, \mathbf{u}^*) + \partial_y (\mathbf{H} \, \mathbf{v}^*) \right)
$$

con \* =  $\mathbf{u}^n + \Delta t \ G_u^{n+1/2}$  e  $\mathbf{v}^* = \mathbf{v}^n + \Delta t \ G_v^{n+1/2}$ 

Qui P è la precipitazione, E l'evaporazione e i vari G rappresentano forzanti nelle equazioni del momento, dovute ai termini avvettivi (di trasporto), di metrica e di Coriolis.

I valori delle componenti della quantità di moto al tempo n+1 possono facilmente essere calcolati a partire dalle assegnazioni intermedie  $\boldsymbol{u}^*$ e  $\boldsymbol{v}^*$ , sommandovi il gradiente della elevazione cambiato di segno:

$$
\mathbf{u}^{n+1} = \mathbf{u}^* - \Delta t \ g \ \partial_x \mathbf{\eta}^{n+1} \qquad \mathbf{v}^{n+1} = \mathbf{v}^* - \Delta t \ g \ \partial_y \mathbf{\eta}^{n+1}
$$

L'equazione  $(1)_{MIT}$  è sicuramente implicita e per risolverla direttamente occorrerebbe trovare l'inversa di una matrice di grandi dimensioni. Nell'applicazione attuale il numero delle variabili  $\eta^{n+1}$  da risolvere è di ordine N=2500 X 750 = 1.875.000, quindi occorrerebbe invertire una matrice di dimensione N contenente cioè 1.875.000<sup>2</sup> elementi. Poiché l'equazione  $(1)_{\text{MIT}}$  è scritta in termini numerici, occorrerebbe risolvere un sistema di N equazioni algebriche:  $A \vec{\eta} = \vec{b}$ , dove gli  $N^2$ elementi della matrice **A** e gli N elementi del vettore  $\vec{b}$  sono definiti dalla (1) $_{MIT}$  e dallo schema numerico usato per implementare il Laplaciano che compare nella  $(1)_{\rm MIT}$ :  $\left[ \partial_{\rm x}({\rm gH}\,\partial_{\rm x}{\boldsymbol\eta}) + \partial_{\rm y}({\rm gH}\,\partial_{\rm y}{\boldsymbol\eta}) \right]$ .

La tecnica usata nel modello MITgcm è quella del gradiente coniugato e si basa sull'osservazione che il vettore η̃, soluzione della relazione algebrica  $A \vec{\eta} = \vec{b}$ , è il set di valori di η per cui il funzionale  $\Psi(\eta) =$ 1  $\frac{1}{2}$  $(\vec{\eta})^{tr}A\vec{\eta}$  –  $(\vec{\eta})^{tr} \cdot \vec{b}$  ha un minimo (la scritta "tr" in apice indica il trasposto del vettore).

Quindi trovare il minimo del funzionale  $\Psi(\eta)$  corrisponde a trovare la soluzione desiderata del set di valori di  $\eta$  e il gradiente  $\nabla \Psi(\eta)$  nello spazio N dimensionale degli  $\eta(i)$ , ci dà la direzione di massima crescita.

Ovvero il vettore  $\{\overrightarrow{\delta\eta}\} = -\nabla\Psi(\overrightarrow{\eta_0}) = \vec{b} - A\,\overrightarrow{\eta_0}$  è in direzione del minimo del funzionale e quindi il set di dati che costituisce il vettore  $\{\overrightarrow{\delta\eta}\}$  indica la direzione in cui effettuare una correzione dei valori  $\overrightarrow{\eta_0}$  per trovare il minimo del funzionale Ψ $(\eta)$ , inoltre  $\{\overrightarrow{\delta\eta}\}$  rappresenta un residuo, quando infatti la quantità  $\vec{r_0}=\vec{b}-A\,\vec{\eta_0}$  fosse nulla,  $\vec{\eta_0}$  sarebbe la soluzione cercata. Quindi la correzione ottimale da apportare ai valori  $\overrightarrow{\eta_0}$  sarà  $\epsilon_0\overrightarrow{\bm{p}_0}=\epsilon_0\overrightarrow{\bm{r}_0}$ , dove il coefficiente  $\mathbb{Z}_0$  verrà definito in seguito e il vettore normalizzato  $\frac{\overrightarrow{\bm{p}_0}}{|\{\overrightarrow{\delta\eta}\}|}$  è il versore direzione nello spazio N dimensionale degli  $\eta_0(i)$ , che va moltiplicato per il fattore  $\epsilon_0$  per correggere  $\eta_0(i)$  in  $\eta_1(i)$ , cioè:  $\overrightarrow{\eta_1} = \overrightarrow{\eta_0} + \epsilon_0 \overrightarrow{\boldsymbol{p}_0}$ .

 $\overrightarrow{\eta_1}$  produrrà un residuo  $\overrightarrow{\r_1}=\vec{b}-A\,\overrightarrow{\eta_1}=\vec{b}-A(\overrightarrow{\eta_0}+\epsilon_0\overrightarrow{\rho_0})=\vec{b}-A\,\overrightarrow{\eta_0}-\epsilon_0A\overrightarrow{\pmb{p}_0}=\overrightarrow{\r_0}-\epsilon_0A\overrightarrow{\pmb{p}_0}.$ Il coefficiente  $\epsilon_0$ , che ottimizza la correzione, è definito dalla relazione:

$$
\epsilon_0 = \frac{(\overrightarrow{\boldsymbol{p}_0})^{tr} \overrightarrow{\boldsymbol{r}_0}}{(\overrightarrow{\boldsymbol{p}_0})^{tr} \overrightarrow{\boldsymbol{R}} \overrightarrow{\boldsymbol{p}_0}} = \frac{\epsilon_0 (\overrightarrow{\boldsymbol{r}_0})^{tr} \overrightarrow{\boldsymbol{r}_0}}{\epsilon_0 (\overrightarrow{\boldsymbol{r}_0})^{tr} \overrightarrow{\boldsymbol{R}} \epsilon_0 \overrightarrow{\boldsymbol{r}_0}} \rightarrow \epsilon_0 = \sqrt{\frac{(\overrightarrow{\boldsymbol{r}_0})^{tr} \overrightarrow{\boldsymbol{r}_0}}{(\overrightarrow{\boldsymbol{r}_0})^{tr} \overrightarrow{\boldsymbol{R}} \overrightarrow{\boldsymbol{r}_0}}}
$$

Quindi è possibile implementare un metodo iterativo per arrivare al set  $\eta(i)$  soluzione desiderata dell'equazione  $(1)_{\text{MIT}}$ :

$$
\vec{\eta}_{k+1} = \vec{\eta}_k + \epsilon_k \vec{p}_k
$$

$$
\vec{\mathbf{r}}_{k+1} = \vec{\mathbf{r}}_k - \epsilon_k \mathbf{A} \vec{p}_k
$$

$$
\epsilon_k = \frac{(\vec{p}_k)^{tr} \vec{\mathbf{r}}_k}{(\vec{p}_k)^{tr} \mathbf{A} \vec{p}_k}
$$

Generalizzando allo step correttivo k si ha che:

$$
\vec{\eta}_{k+1} = \overrightarrow{\eta_k} + \epsilon_k \overrightarrow{\boldsymbol{p}_k} = \overrightarrow{\eta_0} + \sum_j^k \epsilon_j \overrightarrow{\boldsymbol{p}_j}
$$

$$
\vec{\mathbf{r}}_{k+1} = \overrightarrow{\mathbf{r}_0} - \sum_j^k \epsilon_j \mathbf{A} \overrightarrow{\boldsymbol{p}_j}
$$

Il metodo iterativo viene interrotto quando è verificato un criterio di convergenza, cioè che il residuo al passo k° sia molto piccolo:  $\frac{\|\vec{\mathbf{r}}_k\|}{\|\vec{\mathbf{b}}\|} < \varepsilon$ 

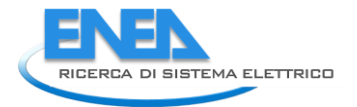

### *2.1.5 Applicazione delle condizioni al contorno nello schema del gradiente coniugato e introduzione del potenziale di "equilibrium tide" nelle equazioni del momento*

Le condizioni al contorno in questo schema iterativo sono molto semplici, si tratta di prescrivere i valori di  $\eta$ nella zona di contorno aperto e procedere con il calcolo dei valori di  $\eta$  nel rimanente dominio interno con il metodo del gradiente coniugato. In particolare è necessario spostare l'assegnazione dei valori di  $\eta$  dovuti alla marea nella colonna immediatamente più interna al contorno aperto, dove i valori delle forzanti G sono ben definiti. Questa procedura diretta non produce onde gravitazionali perché lo schema risolutivo implicito filtra questo tipo di segnale che invece è presente negli schemi espliciti.

I valori di elevazione nei punti "n" delle zone di contorno aperto sono calcolati utilizzando i dati delle costanti armoniche delle prime 4 componenti di marea utilizzando lo schema sopra descritto:

$$
\eta(n) = \sum_{k=1}^{4} \widehat{\eta}(n)_k \beta_k p_{fk} \cos{\lbrace \omega_k(t - t_0) + \phi_{0k} + \mathbf{p}_{uk} - \widehat{\phi}(n)_k \rbrace}
$$

per ogni punto "n" del grigliato lungo i contorni aperti del dominio sono necessari i valori delle costanti armoniche di ampiezza  $\hat{\eta}(n)_k$  e fase  $\hat{\phi}(n)_k$  per n da 1 a  $N_{bc}$  e per le prime 4 componenti k implementate  $M_2$ ,  $S_2$ ,  $K_1$ ,  $O_1$ . Questi valori delle costanti armoniche sono interpolati dai dati regionali di Otis in funzione delle coordinate geografiche degli  $N_{bc}$  punti del contorno aperto.

Infine l'effetto del potenziale di *equilibrium tide* è implementato modificando le equazioni del momento come segue:

$$
\begin{cases}\n\mathbf{u}^{n+1} = \mathbf{u}^* - \Delta t \ g \ \partial_x \left(\mathbf{\eta}^{n+1} + \mathbf{\Phi}^{n+1/2}\right) \\
\mathbf{v}^{n+1} = \mathbf{v}^* - \Delta t \ g \ \partial_y \left(\mathbf{\eta}^{n+1} + \mathbf{\Phi}^{n+1/2}\right)\n\end{cases} (2)_{\text{MIT}}
$$

Per questioni di semplicità, operativamente il gradiente del potenziale di equilibrio è in realtà aggiunto ai termini G all'interno della subroutine "external\_forcing":

$$
G_u^{n+1/2} = G_u^{n+1/2} + g \partial_x (\Phi^{n+1/2})
$$
  

$$
G_v^{n+1/2} = G_v^{n+1/2} + g \partial_y (\Phi^{n+1/2})
$$

ma il risultato finale è analogo a quello delle equazioni  $(2)_{\text{MIT}}$ .

#### *2.2 Inizializzazione del modello e condizioni laterali*

La procedura di inizializzazione del modello MITgcm consiste nell'assegnazione dei valori di temperatura e salinità su tutto il dominio di calcolo del modello, inclusa l'area atlantica e il Mar Nero.

I dati utilizzati provengono dai dataset prodotti dai modelli operativi disponibili nel portale Copernicus [\(www.copernicus.eu\)](http://www.copernicus.eu/). In particolare, per il mar Mediterraneo si utilizzano gli outputs che produce giornalmente il *Mediterranean Forecasting System* (MFS), un modello idrodinamico accoppiato onda – corrente implementato sull'intera regione del Mediterraneo, compresa un'area che si estende all'interno dell'Atlantico. Il modello ha una risoluzione di 1/16˚ (circa 6-7 km) ed ha 72 livelli verticali. Il modello idrodinamico utilizzato è il *Nucleous for European Modelling* of the Ocean (NEMO) mentre il modello d'onda è *WaveWatch-III.*

Il sistema MFS utilizza una procedura di assimilazione dati basata su uno schema 3Dvar per i profili di temperatura e salinità e per le tracce di anomalia della superficie libera, misurate da altimetro satellitare. Il sistema accoppiato è forzato da dati di analisi e previsioni fornite dall'ECMWF (European Centre for Medium-range Weather Forecasts). Tutti i giorni vengono forniti dati di forecasts con uscite giornaliere per i successivi 10 giorni e campi orari per i cinque giorni successivi. Inoltre, ogni martedì, vengono distribuiti dati idrodinamici: velocità della corrente, temperatura, salinità ed elevazione per i quindici giorni precedenti, prodotti effettuando un ciclo di assimilazione dati. Nel presente contesto si fa uso sia dei dati provenienti dalla procedura di assimilazione che dei dati orari di previsione a 5 giorni.

I dati per l'inizializzazione del modello MITgcm nel mar Nero derivano dal *Black Sea Forecasting System* che fornisce dati per il mar Nero, derivati in questo caso da una simulazione con il modello NEMO ad una risoluzione di circa 3 km e 31 livelli verticali.

La procedura operativa per il sistema del mar Nero è simile a quella per il Mediterraneo: i campi di analisi e forecasts sono prodotti mediante due cicli differenti, il primo ciclo, realizzato il martedì, in cui vengono distribuiti dati provenienti da 14 giorni di simulazione, che includono il periodo in cui viene effettuata l'assimilazione dei dati e 10 giorni di forecasts, ed il secondo ciclo in cui vengono prodotte le analisi al tempo iniziale e le previsioni per i 10 giorni successivi. Anche per il sistema del mar Nero il forzante atmosferico è costituito dai dati dell'ECMWF alla risoluzione orizzontale di 1/8°, disponibili a frequenza trioraria. Il ciclo di assimilazione è effettuato usando dati di SST (*sea surface temperature*) ed anomalia della superficie libera ricavati da altimetro.

Il sistema MFS fornisce al modello MITgcm sia il campo tridimensionale, utilizzato per l'inizializzazione di salinità e temperatura, che i valori orari di altezza della superficie libera nella zona atlantica, che vengono

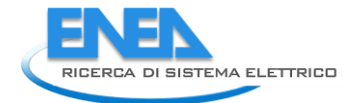

utilizzati come condizioni al bordo. Il sistema del mar Nero invece fornisce solo il campo per l'inizializzazione delle variabili. I campi provenienti dai due sistemi operativi (MFS e Black Sea Forecasting System) sono interpolati dalle due griglie di origine, relative al modello NEMO, sulla griglia del modello MITgcm.

### *2.3 Il sistema operativo*

Il modello di circolazione del mar Mediterraneo e del Mar Nero è stato implementato per fornire dati in modalità operativa. I forzanti superficiali per il modello sono ottenuti dal sistema meteorologico operativo SKIRON, sviluppato dall'Università di Atene [15]; tale modello atmosferico è basato sul modello ad area limitata Eta / NCEP e viene eseguito quotidianamente sul bacino del Mediterraneo alla risoluzione orizzontale di 0,05°x 0,05°. I dati della previsione vengono forniti con cadenza oraria per un periodo di cinque giorni.

Il sistema operativo realizzato dall'ENEA è costituito da un complesso insieme di programmi, che fanno uso di macchine di calcolo diverse, e producono automaticamente ogni giorno le previsioni della circolazione per i successivi 4 giorni e mezzo. Il sistema operativo nel seguito della descrizione verrà denominato MITO (MITgcm Operativo). Una descrizione dettagliata del sistema è riportata nell'Appendice.

Per l'esecuzione di MITO è necessario disporre ogni giorno di: forzanti esterne (EXF), condizioni al contorno (BC) e, una volta alla settimana, campi tridimensionali delle variabili oceaniche per creare le condizioni iniziali (INIT). A tale scopo vengono scaricati giornalmente dati prodotti e resi disponibili dall'Università di Atene (dati SKIRON) e dati resi disponibili dal portale Copernicus (dati NEMO).

E' stato deciso di utilizzare per la gestione del sistema operativo una procedura analoga a quella in uso per il sistema MFS. La procedura prevede l'inizializzazione dei campi tridimensionali una sola volta alla settimana, gli altri giorni le simulazioni partono dai dati memorizzati nel corso della simulazione del giorno precedente. La condizione iniziale è ottenuta a partire da un campo tridimensionale di temperatura e salinità derivato dall'interpolazione sul grigliato del modello dei dati del sistema MFS e di quelli per il Mar Nero. Il modello viene quindi eseguito usando come forzanti i dati di analisi relativi a nove giorni, per permettere che sviluppi la propria dinamica, prima di iniziare la simulazione utilizzando come forzanti superficiali i dati delle previsioni atmosferiche.

I forzanti superficiali per il modello MITgcm sono ricavati dai campi contenuti nel dataset SKIRON. In particolare vengono estratte le variabili: APCP (precipitazione totale), AQH (umidità specifica), DWSW

(radiazione verso il basso), PRMSL (Pressione al livello del mare), RH (umidità relativa), T2M (temperatura a 2m), TCDC (copertura nuvolosa), WIND (componenti orizzontali del vento). I dati SKIRON sono costituiti da 120 campi orari relativi ai successivi 5 giorni (dalle ore 00:00 alle 23:00) e sono disponibili a partire dalle ore 6:30 italiane del giorno stesso. Il mercoledì, per la simulazione di inizializzazione, si utilizzano anche i forecast del sistema SKIRON per i giorni precedenti.

I dati di altezza del livello del mare al bordo del dominio atlantico, necessari per creare la condizione al contorno del modello, sono ricavati dalle previsioni prodotte dal sistema MFS. I dati MFS sono costituiti da 5 file che contengono i 24 campi orari delle previsioni relative ai successivi 5 giorni; le simulazioni hanno origine alle ore 12:30 del giorno e termine alle 11:30. Il martedì vengono resi disponibili anche 9 file contenenti ciascuno analisi orarie, sempre con origine alle ore 12:30, relative ai 9 giorni precedenti. Questi dati sono resi disponibili nell'ambito del Progetto Copernicus a partire dalle ore 2:00 italiane del giorno successivo.

Nella figura 4 è illustrato lo schema di esecuzione del sistema di previsione, per quanto riguarda la parte comune effettuata tutti i giorni della settimana e senza considerare la fase di inizializzazione.

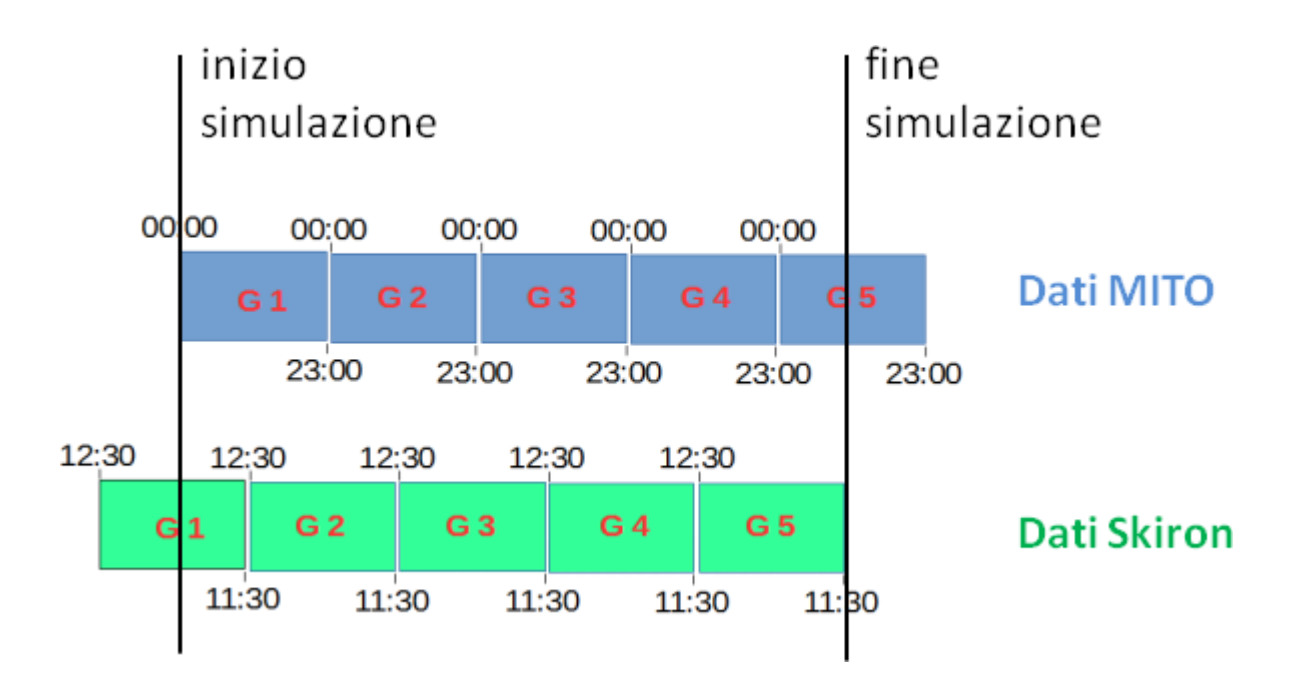

**Figura 4 – Schema di esecuzione della previsione, senza considerare la fase di inizializzazione.** 

I dati di input vengono scaricati ogni giorno in modo automatico dai loro siti di distribuzione tramite il protocollo FTP. I dati vengono adeguatamente pre-processati per essere poi trasformati in file binari adatti

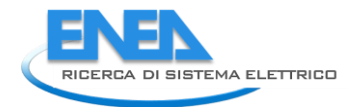

ad essere letti dal modello MITgcm. Il preprocessamento avviene prima su un server di medie dimensioni (SGI UV2000) che impiega pochi minuti utilizzando alcune decine di CPU, poi i file intermedi, in formato netcdf, vengono copiati sul server di calcolo parallelo nel quale vengono trasformati in file binari ad accesso diretto idonei alla lettura da parte del codice MITgcm. Un meccanismo automatico (*cron*) assicura che, non appena sono pronti tutti i file binari ad accesso diretto necessari, venga lanciata l'esecuzione del modello MITgcm su 800 cpu, che lavorano in parallelo.

A causa dello sfasamento orario dei dati NEMO e SKIRON (vedi figura 4), vengono prodotti 4.5 giorni di forecast, corrispondenti al periodo di tempo in cui si dispone di entrambe le previsioni (NEMO e SKIRON).

Come detto il mercoledì viene eseguito un run di inizializzazione che comprende nei dati di input non solo gli usuali 5 giorni di forecast, ma anche le analisi relative ai 9 giorni precedenti. Per tale motivo l'esecuzione del Mercoledì impiega più del doppio rispetto all'esecuzione degli altri giorni (13.5 giorni simulati contro 4.5).

Una volta terminata l'esecuzione del MITgcm i risultati vengono automaticamente portati sul server di medie dimensioni dove vengono post-processati e memorizzati.

### *2.4 Esempio di risultati della previsione*

Il sistema della circolazione del Mediterraneo è attualmente operativo sui computer dell'ENEA; a titolo di esempio vengono riportate mappe di previsione della circolazione per l'intero bacino e per alcuni sottobacini di particolare interesse. I campi mostrati sono stati ricavati dalla simulazione per il giorno 14 marzo 2017, con origine alle ore 00. La Figura 5 mostra la circolazione superficiale per l'intero dominio di calcolo, le successive Figure 6-8 mostrano la circolazione superficiale nella zona dello stretto di Gibilterra ricavate dalla stessa simulazione per tre tempi successivi, distanti 6 ore l'uno dall'altro. L'alta risoluzione del modello in questa zona consente di rappresentare in maniera dettagliata la complessa dinamica dello stretto, in particolare l'inversione della direzione di propagazione nel corso del ciclo di marea. Questo comportamento, descritto in dettaglio in diversi articoli (vedi ad esempio [8,10]), è illustrato nelle immagini riportate; mentre nella simulazione per le ore 18 è evidente un forte flusso d'acqua in ingresso dall'oceano atlantico, nelle previsioni a 12 e 24 ore si nota una corrente attraverso lo stretto in direzione opposta e caratteristiche estremamente diverse nella circolazione della regione del mare di Alboran. E' già stato evidenziato in lavori precedenti come l'alta risoluzione in questa area e la simulazione diretta della marea nel modello oceanico, abbiano ripercussioni sulla circolazione dell'intero bacino [16].

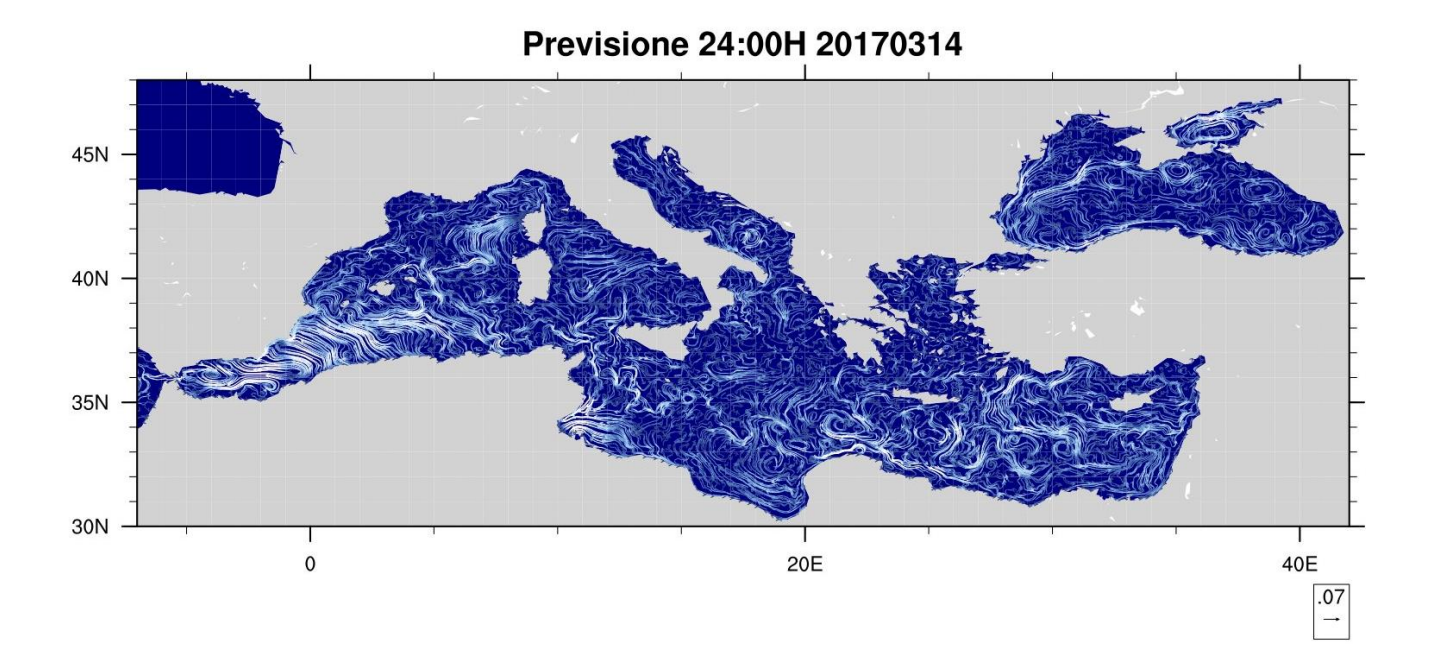

**Figura 5 – Circolazione prevista su tutto il dominio di calcolo per le ore 24 del giorno 20170314, livello superficiale.**

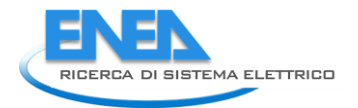

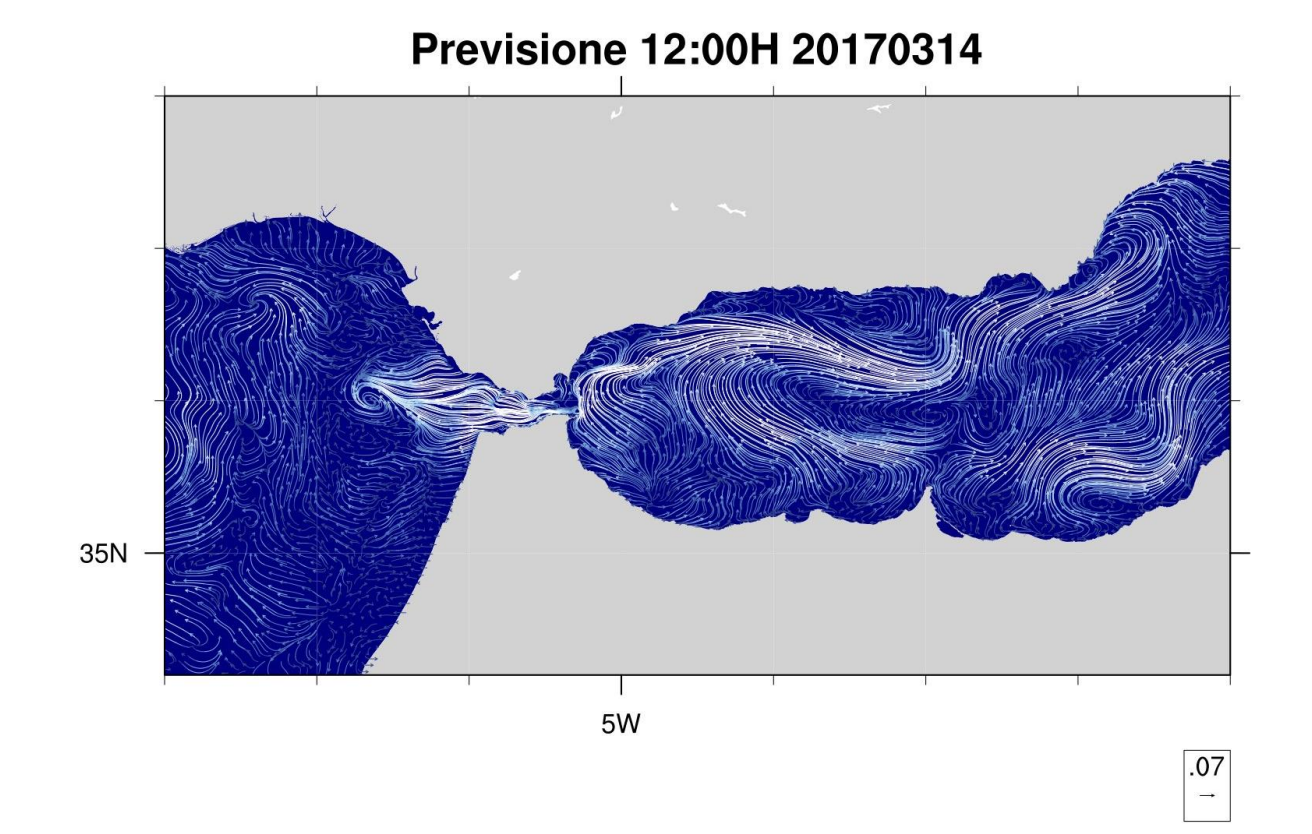

**Figura 6 – Circolazione prevista nella zona dello stretto di Gibilterra per le ore 12 del giorno 20170314, livello superficiale.**

## **Previsione 18:00H 20170314**

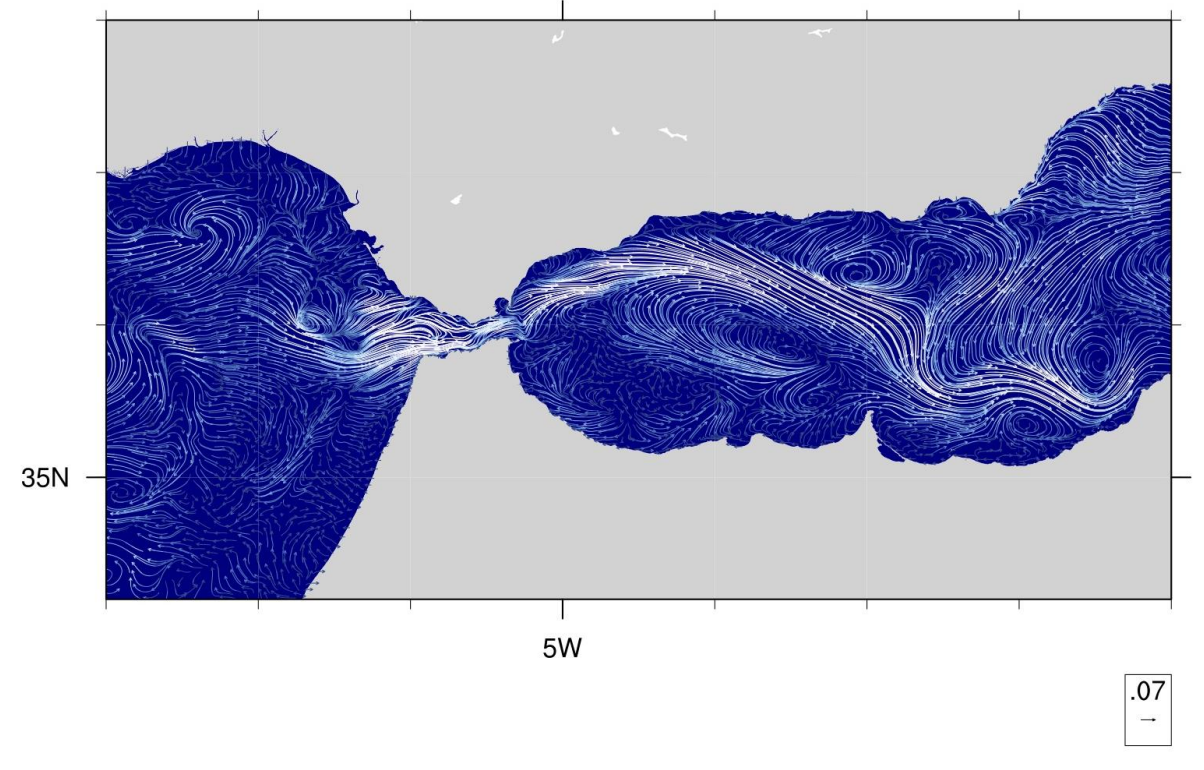

**Figura 7 – Circolazione prevista nella zona dello stretto di Gibilterra per le ore 18 del giorno 20170314, livello superficiale.**

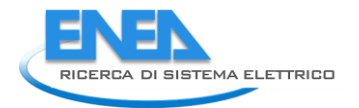

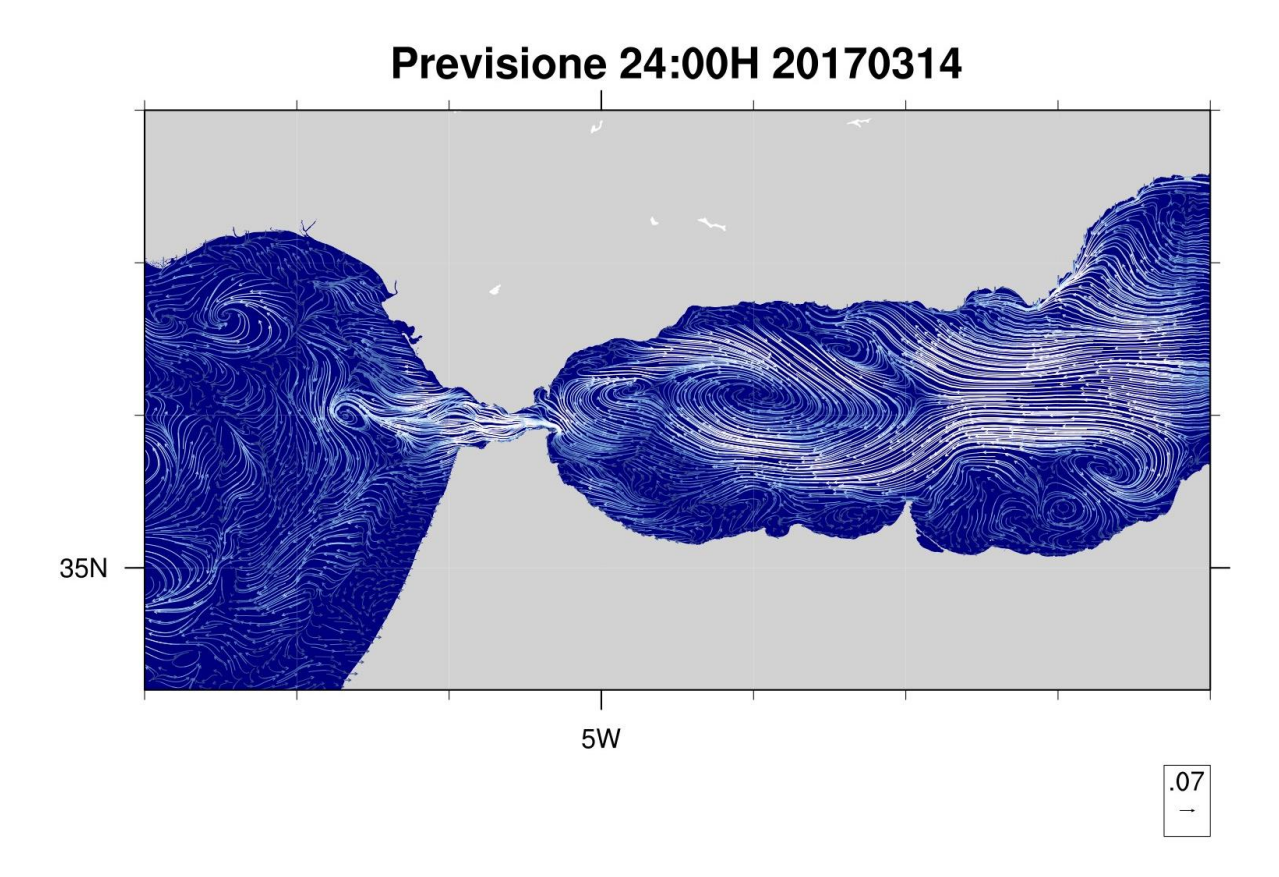

**Figura 8 – Circolazione prevista nella zona dello stretto di Gibilterra per le ore 24 del giorno 20170314, livello superficiale.**

Nella Figura 9 è mostrata la previsione della circolazione superficiale nel canale di Sicilia, fondamentale per la connessione tra la parte occidentale e quella orientale del bacino mediterraneo, la Figura 10 mostra un ulteriore ingrandimento nella zona che include lo stretto di Messina. Nella Figura 11 è riportata la previsione nella zona del mar di Marmara che, come mostrato in precedenza, è stata rappresentata con un grigliato ad altissima risoluzione allo scopo di simulare correttamente gli scambi tra il Mar Mediterraneo ed il mar Nero.

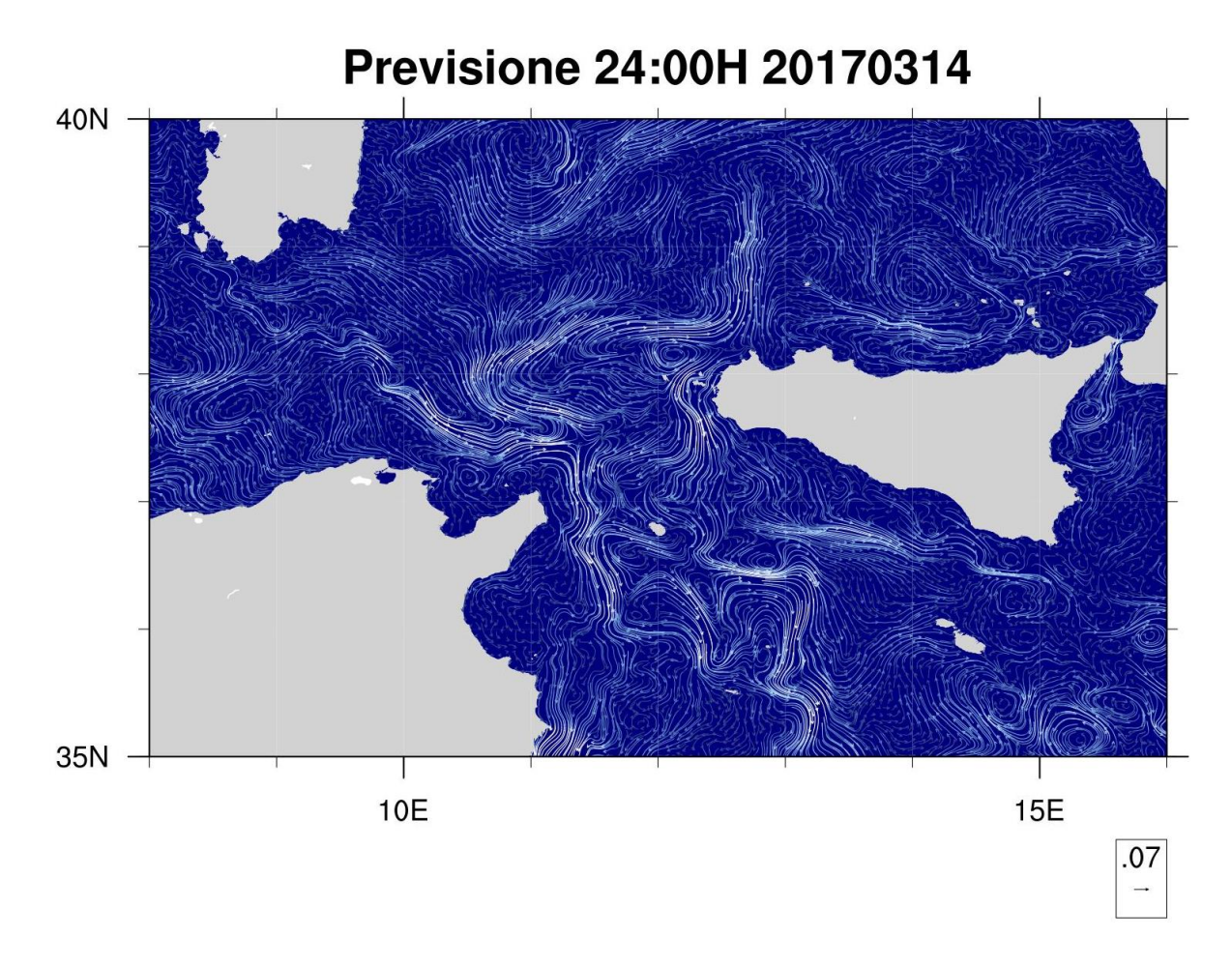

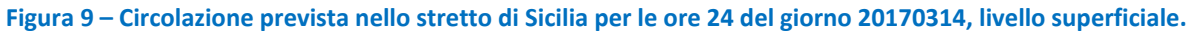

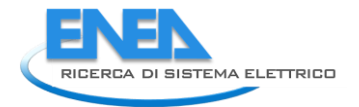

# **Previsione 24:00H 20170314**

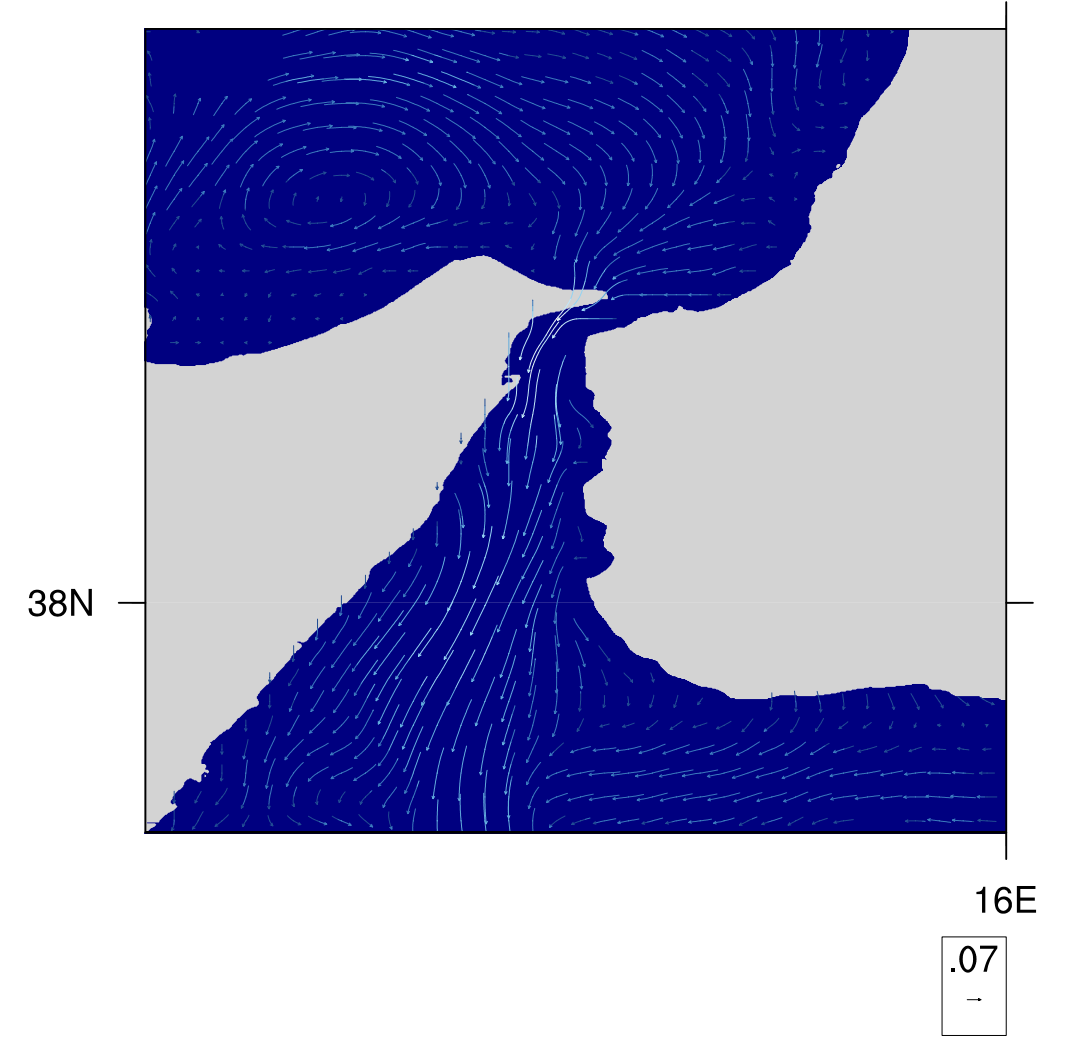

**Figura 10 – Circolazione prevista nello stretto di Messina per le ore 24 del giorno 20170314, livello superficiale.**

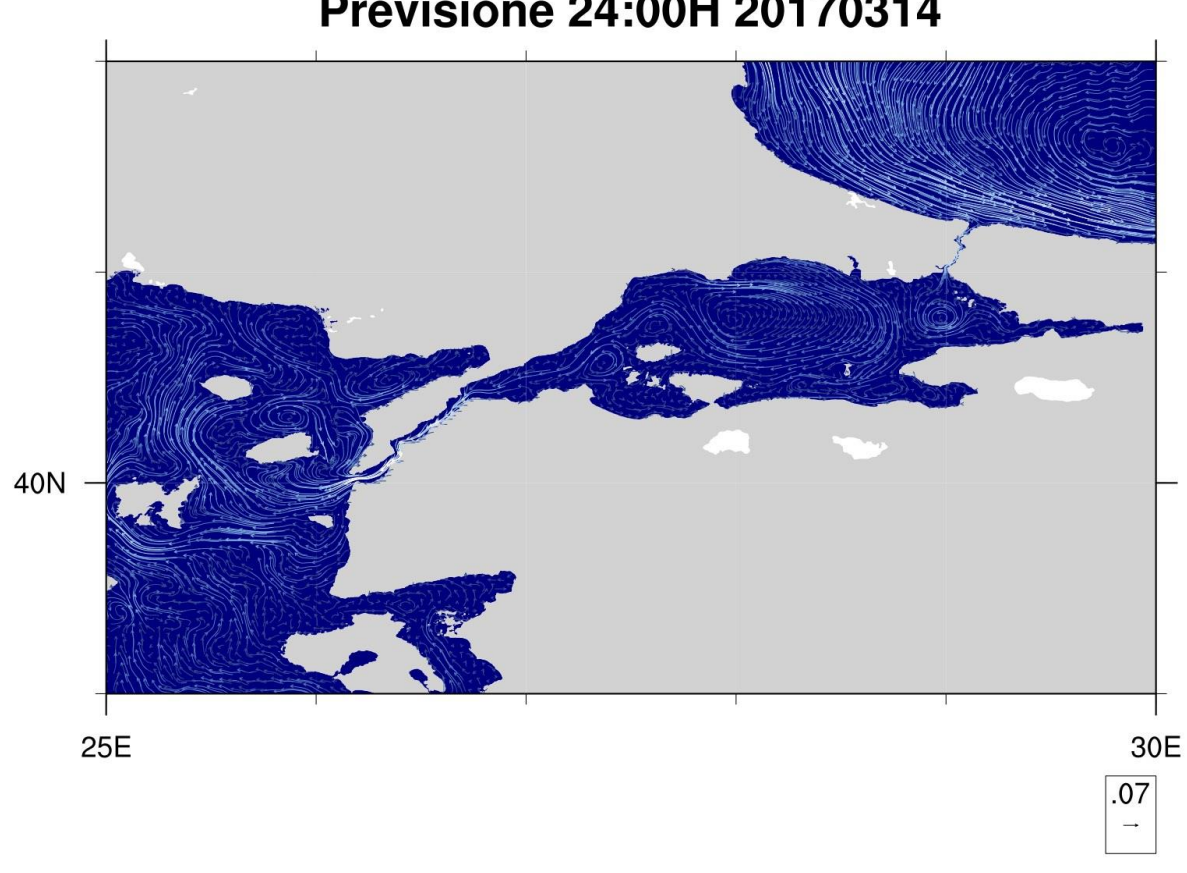

### **Previsione 24:00H 20170314**

**Figura 11 – Circolazione prevista nel Mar di Marmara per le ore 24 del giorno 20170314, livello superficiale.**

#### *2.5 Confronto con le osservazioni*

Una delle caratteristiche più significative del modello di circolazione realizzato è l'inclusione diretta della forzante di marea, sia per quanto riguarda la componente laterale proveniente dall'oceano Atlantico che per l'*equilibrium tide*. Una prima validazione del modello, utilizzato in modalità operativa, ha riguardato quindi la rappresentazione della marea; in particolare sono stati confrontati i valori di elevazione estratti dalle uscite del modello con valori rilevati da alcune stazioni mareografiche che fanno parte della rete di misura gestita da ISPRA (Istituto Superiore per la Protezione e la Ricerca Ambientale). E' stata analizzata la simulazione che ha avuto origine il giorno 14 marzo 2017 alle ore 00 e che termina alle ore 12 del 18 marzo, i dati in uscita sono memorizzati con frequenza oraria. Nelle Figure 12-17 sono mostrati i confronti tra gli andamenti dei dati misurati in una serie di siti collocati tutto attorno all'Italia e i dati estratti dalle uscite

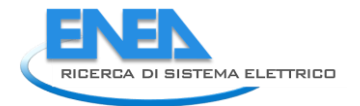

della simulazione per il punto di griglia del modello più vicino. Si può notare in generale un ottimo accordo del modello con le osservazioni, sia relativamente all'escursione delle altezze che alla fase. Bisogna comunque osservare che talune differenze, come ad esempio nella stazione di Venezia, possono essere dovute a variazioni locali di altezza legate all'ubicazione delle stazioni di misura all'interno di zone portuali.

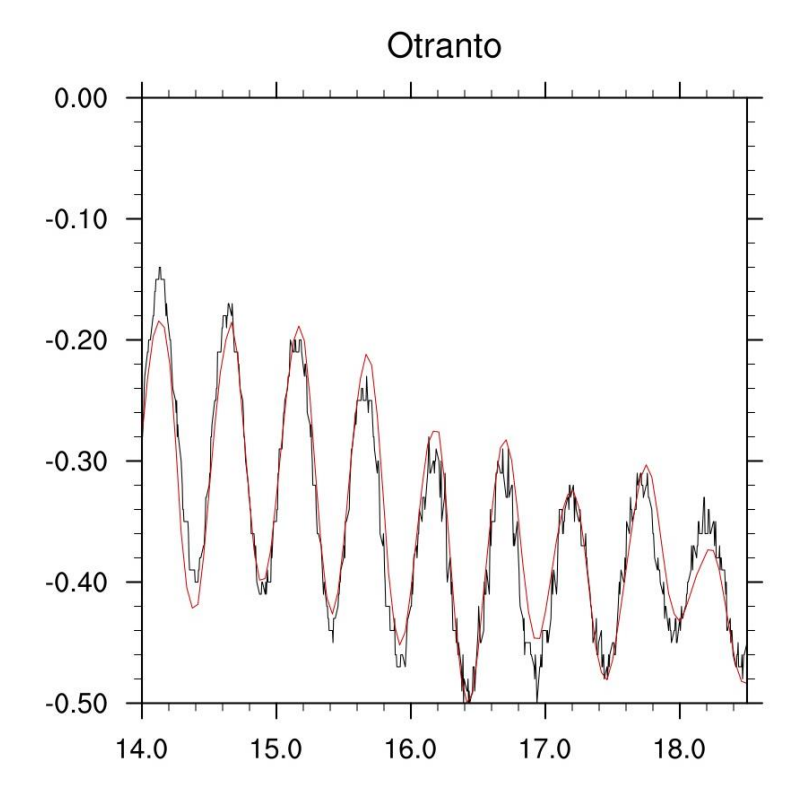

**Figura 12 – Confronto dell'altezza simulata (in rosso) e del valore misurato (in nero) a Otranto. I valori sono espressi in metri, sull'asse delle ascisse sono riportati i giorni del mese di marzo 2017.**

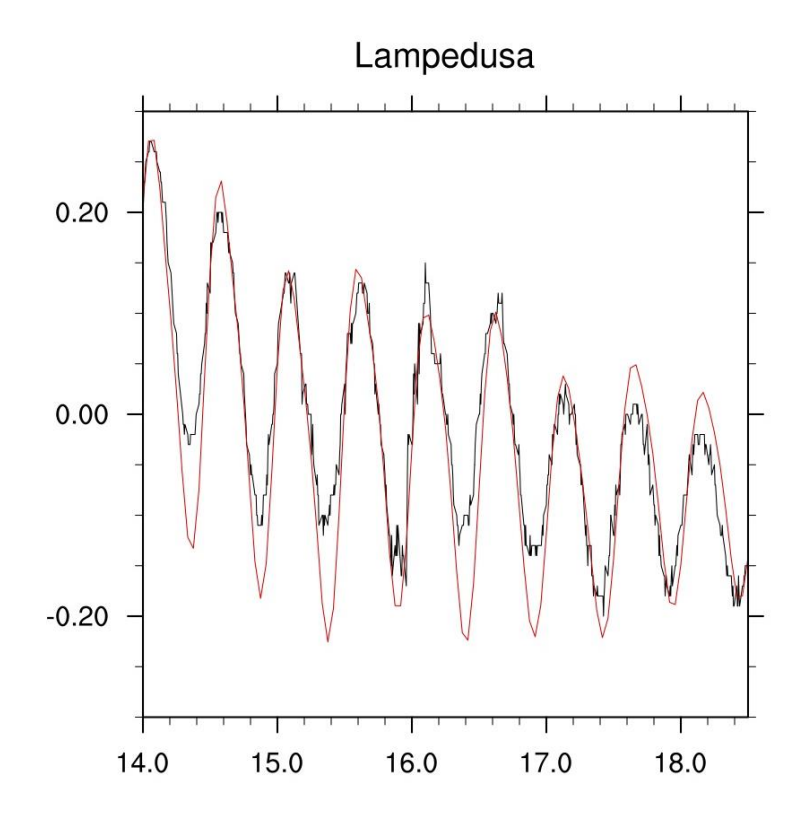

**Figura 13 – Confronto dell'altezza simulata (in rosso) e del valore misurato (in nero) a Lampedusa. I valori sono espressi in metri, sull'asse delle ascisse sono riportati i giorni del mese di marzo 2017.**

![](_page_29_Figure_3.jpeg)

**Figura 14 – Confronto dell'altezza simulata (in rosso) e del valore misurato (in nero) a Venezia. I valori sono espressi in metri, sull'asse delle ascisse sono riportati i giorni del mese di marzo 2017.**

![](_page_30_Picture_0.jpeg)

![](_page_30_Figure_1.jpeg)

**Figura 15 – Confronto dell'altezza simulata (in rosso) e del valore misurato (in nero) a Catania. I valori sono espressi in metri, sull'asse delle ascisse sono riportati i giorni del mese di marzo 2017.**

![](_page_30_Figure_3.jpeg)

**Figura 16 – Confronto dell'altezza simulata (in rosso) e del valore misurato (in nero) a Imperia. I valori sono espressi in metri, sull'asse delle ascisse sono riportati i giorni del mese di marzo 2017.**

![](_page_31_Figure_1.jpeg)

**Figura 17 – Confronto dell'altezza simulata (in rosso) e del valore misurato (in nero) a Trieste. I valori sono espressi in metri, sull'asse delle ascisse sono riportati i giorni del mese di marzo 2017.**

### 3 Conclusioni

In questo documento è stata riportata la descrizione della realizzazione e messa a punto del modello operativo della circolazione del mar Mediterraneo. Il modello realizzato ha alcune caratteristiche peculiari che lo rendono unico rispetto ai modelli di circolazione sviluppati per l'area. Le caratteristiche fondamentali consistono nella scelta di un grigliato di calcolo che copre l'intero bacino Mediterraneo e il Mar Nero con una risoluzione della griglia molto elevata nelle regioni degli stretti e nell'introduzione diretta della forzante mareale.

Un grigliato di calcolo regolare, pari ad una risoluzione di 1/48°, viene utilizzato nella parte centrale del bacino Mediterraneo mentre la risoluzione raggiunge valori molto più elevati, dell'ordine delle decine di metri nelle zone degli stretti, consentendo una accurata rappresentazione degli scambi d'acqua sia tra il Mediterraneo e l'oceano Atlantico che internamente al sistema di stretti che connettono il Mediterraneo con il Mar Nero.

E' stata introdotta la simulazione diretta sia della forzante di marea che agisce direttamente sul bacino Mediterraneo, che della componente laterale di marea che dall'oceano Atlantico si propaga all'interno del bacino. Precedenti lavori [es. 10, 16] hanno infatti dimostrato che l'introduzione della marea ha un effetto

![](_page_32_Picture_0.jpeg)

non indifferente sulla circolazione del Mediterraneo, non solo nelle regioni limitrofe allo stretto di Gibilterra ma anche in regioni remote del bacino.

Il modello è attualmente operativo sulle macchine di calcolo dell'ENEA e produce previsioni della circolazione per il Mar Mediterraneo e il Mar Nero per i successivi 4.5 giorni. E' stata descritta la gestione del sistema di previsione e sono stati riportati alcuni esempi della circolazione al livello superficiale, prevista dal modello sia sull'intero dominio di calcolo che su specifici sottobacini. La rappresentazione della marea all'interno del modello è stata verificata rispetto ai dati di altezza del livello del mare registrati dalla rete di stazioni mareografiche distribuite sulla costa italiana utilizzando per il confronto tutti i tempi relativi alla previsione della durata di 4.5 giorni che ha avuto origine il giorno 14 del mese di marzo 2017.

### 4 Riferimenti Bibliografici

1. G. Sannino, A. Bargagli, A.Carillo, E.Caiaffa, E.Lombardi, P.Monti, G.Leuzzi. "Valutazione del potenziale energetico del moto ondoso lungo le coste Italiane". Report RdS /2011/151 (2011).

2. L. Liberti, A. Carillo, G. Sannino. "Wave energy resource assessment in the Mediterranean, the Italian perspective". Renewable Energy, 50 (2013), 938-949. DOI: 10.1016/j.renene.2012.08.023

3. A. Carillo, G. Sannino, E. Lombardi. "Wave energy potential: A forecasting system for the Mediterranean basin", in "Speciale ENEA. Ocean energy: ongoing research in Italy" (2015), DOI:10.12910/EAI2015-053

4. E. Napolitano, R. Iacono, S. Marullo S. "The 2009 surface and intermediate circulation of the Tyrrhenian Sea as assessed by an operational model" (2014). In: Borzelli GL, Gacic M, Lionello P, Malanotte-Rizzoli P (eds) The Mediterranean Sea: temporal variability andspatial patterns. Wiley, New York, pp 59–74. doi:10.1002/9781118847572.ch5

5. E. Napolitano, R. Iacono, R. Sorgente, L. Fazioli, A. Olita, A. Cucco, P. Oddo, A. Guarnieri. "The regional forecasting systems of the Italian seas". J Oper Oceanogr. (2016) doi:10.1080/1755876X.2015.1117767

6. J.,Marshall, Adcroft, A., Hill, C., Perelman, L., Heisey, C., 1997a. A finite-volume, incompressible Navier– Stokes model for, studies of the ocean on parallel computers. J. Geophys. Res. 102 (C3), 5753–5766.

7. J. Marshall, Hill, C., Perelman, L., Adcroft, A., 1997b. Hydrostatic, quasi-hydrostatic, and nonhydrostatic ocean modeling. J. Geophys. Res. 102 (C3), 5733–5752.

8. G. Sannino, A. Carillo, L. Pratt (2009), Hydraulic criticality of the exchange flow through the Strait of Gibraltar, J. of Physical Oceanography, Vol 39, 11, 2779-2799. DOI:10.1175/2009JPO4075.1.

9. W.J. McKiver, Sannino, G., Braga, F., Bellafiore, D. Investigation of model capability in capturing vertical hydrodynamic coastal processes: A case study in the north Adriatic Sea (2016) Ocean Science, 12 (1), pp. 51-69.

10. G. Sannino, Herrmann M., Carillo A., Rupolo V., Ruggiero V., Artale V. Heimbach P. (2009), An eddypermitting model of the Mediterranean Sea with a two-way grid refinement at the Strait of Gibraltar. Ocean Modelling, Vol 30, 1, 56-72. DOI: 10.1016/j.ocemod.2009.06.002. ISSN: 14635003

11. NOAA (2001) ETOPO2 2-minute gridded global relief data.

12. J. Sanz, J. Acosta, M. Esteras, P. Herranz, C. Palomo and N. Sandoval (1992) Prospeccion geofisica del estrecho de Gibraltar (Resultados del programa Hercules 1980-1983). Publ. Espec. Inst. Esp. Oceanogr., 7, 48.

13. B.Gjevik, Lectures on Tide, UNIS, Longyearbyen, 14-18 Oct 2002, Department of Mathematics, University of Oslo

14. Gary D. Egbert and Svetlana Y. Erofeeva, Efficient Inverse Modeling of Barotropic Ocean Tides**,** Journal of Atmospheric and Oceanic Technology, 2001, vol 19

15. G. Kallos, "The regional weather forecasting system SKIRON", Proceedings, symposium on regional weather prediction on parallel computer environments, 15-17 October 1997, Athens p. 9.

16. G. Sannino, Carillo, A., Pisacane, G., Naranjo, C. On the relevance of tidal forcing in modelling the Mediterranean thermohaline circulation (2015) Progress in Oceanography, 134, pp. 304-329. DOI: 10.1016/j.pocean.2015.03.00

![](_page_34_Picture_0.jpeg)

### 5 APPENDICE Manuale del sistema operativo di previsione del

### Mediterraneo

### **Terminologia**

In tutto questo manuale si utilizzano i seguenti segni grafici:

- AAAA indica un anno, es: 2017
- AAAAMMGG indica una data dove AAAA è l'anno, MM è il mese e GG è il giorno. Ad esempio 20170312 indica il 12 Marzo 2017.
- \$oggi è la data di esecuzione di MITO, odierna espressa nel formato AAAAMMGG
- \$domani è la data del giorno seguente quello di esecuzione, espressa nel formato AAAAMMGG.
- \$SRC è la directory (di Giotto e di Cresco) che contiene gli script e i sorgenti di MITO
- \$RUN è la directory su Cresco dove viene eseguito il MITgcm
- \$INPUT MITO è la directory di Cresco dove sono i file di input EXF, BC e INIT prodotti su Giotto. I dati sono raggruppati in sottodirectory specifiche per ciascun giorno e chiamate AAAAMMGG
- <DIRDATA> indica il path generico AAAAMM/AAAAMMGG per evitare l'esistenza di directory di dati con molte sottodirectory (tipicamente una per giorno) , le directory vengono suddivise per mesi. Ogni dir del mese AAAAMM contiene al suo interno tutte le dir AAAAMM?? del mese stesso
- <DIRDATA \$oggi> è il path AAAAMM/AAAAMMGG relativo alla data \$oggi

### **Introduzione**

Il sistema operativo creato dall' ENEA è costituito da un complesso insieme di programmi e di macchine di calcolo capace di produrre automaticamente ogni giorno le previsioni del mare Mediterraneo per i successivi 4 giorni e mezzo.

Il sistema operativo si basa sul modello MITgcm (M.I.T General Circulation Model, di cui al sito [www.mitgcm.org\)](http://www.mitgcm.org/) e per tale motivo è stato da noi chiamato MITO (MITgcm Operativo).

MITO viene eseguito automaticamente ogni giorno e normalmente utilizza come input a MITgcm i dati di forecast dei successivi 4.5 giorni. Una volta alla settimana (il mercoledì) viene eseguito un run MITgcm "di inizializzazione" che, oltre ai dati di forecast, utilizza anche i dati di analisi degli 8 giorni precedenti.

Le analisi e i forecast necessari a MITO sono prelevati automaticamente. Essi sono prodotti e resi disponibili dalla Università di Atene (dati Skiron) e da INGV e CMCC (dati NEMO).

Partendo dai suddetti dati giornalieri, MITO produce i seguenti dati necessari all'esecuzione di MITgcm:

- EXF: forzanti esterni. Prodotti a partire dai forecast Skiron e, di Mercoledì, anche dai forecast di 24 ore prodotti negli 8 giorni precedenti il run
- BC: condizioni a contorno. Prodotte a partire dai forecast NEMO e, di Mercoledì, anche dalle analisi NEMO relative agli 8 giorni precedenti il run.
- INIT: condizioni iniziali, solo il Mercoledì. Prodotte dalla analisi NEMO relativa all'ottavo giorno precedente il run.

Dei dati Skiron, MITO scarica e conserva le variabili APCP, AQH, DWSW, PRMSL, RH, T2M, TCDC, WIND mentre dei dati NEMO scarica e conserva le variabili Temperatura, Salinità e Altezza delle Onde.

Mentre per EXF e BC si utilizzano forecast e analisi del Mediterraneo, per INIT si utilizzano analisi del Mediterraneo e del Mar Nero che vengono opportunamente "cucite" insieme.

Sia i dati Skiron che i dati NEMO forniscono giornalmente i forecast dei 5 giorni successivi, ma a causa dello sfalsamento di orario nella loro produzione (vedi Figura 1), i giorni di forecast realmente utilizzati da MITO non sono 5 ma 4.5 in modo da avere sempre la presenza di entrambi i dati (NEMO e Skiron).

![](_page_36_Picture_0.jpeg)

<span id="page-36-0"></span>![](_page_36_Figure_1.jpeg)

**Figura 1. Sfasamento orari tra i dati MITO e Skiron**

La sequenza delle simulazioni si ripete ogni 7 giorni: inizia il mercoledì e termina il martedì successivo. Ogni giorno vengono simulati tanti giorni quanti ne sono letti in input. L'esecuzione del mercoledì è di inizializzazione (come input utilizza 9 giorni di analisi e 4.5 di forecast) e riparte dal tempo zero (tutti i restart accumulati sono cancellati) corrispondente a 9 giorni prima. Le esecuzioni dei giorni successivi iniziano da un restart del giorno precedente ed utilizzano come input 4.5 giorni di forecast).

### **Catena di elaborazione**

L'esecuzione di MITO avviene su due computer distinti e in modalità disaccoppiata:

- 1. il primo computer (Giotto) è un server di media potenza che scarica i dati NEMO e Skiron, li preprocessa e copia i risultati sul secondo computer
- 2. il secondo computer (Cresco) è un server di grande potenza e almeno 800 processori che, quando i dati preprocessati sono pronti, li trasforma nel formato previsto dal MITgcm, esegue il MITgcm e restituisce al primo computer i risultati
- 3. il primo computer (Giotto) postprocessa i risultati del MITgcm e li rende disponibili all'utenza.

I dati di input vengono ogni giorno scaricati in modo automatico dai loro siti di distribuzione. Il protocollo usato è FTP. I dati vengono adeguatamente preprocessati per essere poi trasformati in file binari adatti ad essere letti dal MITgcm. Il preprocessamento avviene prima su un server di medie dimensioni (SGI UV2000) chiamato che impiega pochi minuti utilizzando alcune decine di CPU, poi dei file intermedi in formato netcdf vengono copiati sul server di calcolo parallelo (Cresco) nel quale vengono trasformati in file binari ad accesso diretto idonei alla lettura da parte di MITgcm. Un meccanismo automatico (cron) assicura che non appena tutti i file intermedi sono disponibili su Cresco, viene terminato il loro preprocessamento e viene lanciata l'esecuzione del MITgcm su 800 cpu che lavorano in parallelo.

Come detto il mercoledì viene eseguito un run di inizializzazione che comprende nei dati di input non solo gli usuali 4.5 giorni di forecast, ma anche il seamles del giorno corrente e le analisi relative agli 8 giorni precedenti per un totale di 13.5 giorni. E' per tale motivo che l'esecuzione del Mercoledì impiega quasi il triplo del tempo degli altri giorni. Con le 800 cpu attualmente in uso il run "normale" del MITgcm impiega circa 5 ore mentre il run del mercoledì ne impiega circa 14.

Una volta terminata l'esecuzione del MITgcm i risulti vengono automaticamente portarti sul server di medie dimensioni dove vengono post-processati e memorizzati.

#### **Scaricamento dei dati (su Giotto)**

Il download giornaliero dei dati Skiron e NEMO necessari a MITO è controllato da cron, secondo quanto indicato nel file /OPER/SRC/CRONTAB\_oper: alle 3 di notte viene eseguito /OPER/SRC/OPER\_skiron.sh e alle 23 /OPER/SRC/OPER\_nemo.sh

I due diversi script (uno per i dati Skiron, l'altro per i dati NEMO) partono in momenti differenti, secondo i tempi di produzione dei due tipi di dati. Entrambi gli script non terminano se non quando hanno scaricato tutti i i file previsti, quindi eventuali ritardi nella produzione dei dati Skiron e NEMO non interrompono la catena MITO ma al massimo la rallentano. I dati scaricati sono posti rispettivamente nelle directory

/OPER/in\_DATA\_skiron/\$oggi

<span id="page-37-0"></span>/OPER/in\_DATA\_nemo/\$domani [ vedi nota 1]

 $\overline{\phantom{a}}$ 

<sup>1</sup> A causa dello sfalsamento temporale tra i dati Skiron e MITO, il download e il processamento dei dati NEMO avviene il giorno prima del download dei corrispondenti dati Skiron, quindi per gli script OPER\_nemo.sh e MITO\_nemo.sh \$domani corrisponde all' \$oggi degli script OPER\_skiron.sh e MITO skiron.sh

![](_page_38_Picture_0.jpeg)

Dopo aver scaricato i dati, i due script lanciano l'esecuzione del preprocessamento dei dati appena scaricati:

OPER\_skiron.sh chiama MITO\_skiron.sh OPER\_nemo.sh chiama MITO\_nemeo.sh

### **Preprocessamento dei dati (su Giotto)**

I dati scaricati sono preprocessati in modo da produrre le necessarie EXF (dati Skiron) e BC (dati NEMO) e, il Mercoledì, i dati INIT (dati NEMO). Il preprocessamento viene eseguito rispettivamente dagli script

\$SRC/MITO\_skiron.sh (che esegue \$SRC/MAKE\_EXF.sh) \$SRC/MITO\_nemo.sh (che esegue \$SRC/MAKE\_BC.sh e, il Mercoledì, \$SRC/MAKE\_INIT.sh) I file netcdf nono giornalmente creati in /MITO/per\_cresco/\$oggi (dati EXF) /MITO/per\_cresco/\$domani (dati BC e INIT)

### **Copia su Cresco dei dati preprocessati**

I file preprocessati vengono poi copiati automaticamente sul server di calcolo (Cresco), nella directory \$INPUT\_MITO/\$oggi dati EXF e file vuoto fatto\_skiron\_\$oggi \$INPUT\_MITO/\$domani dati BC e INIT e file vuoto fatto\_nemo\_\$domani I file fatto nemo Sdomani e fatto skiron Soggi servono a sincronizzare il preprocessamento su Giotto con

il processamento su Cresco dato che i due processi sono disaccoppiati.

I file preprocessati prodotti da Giotto sono in formato netcdf e, per essere letti da MITgcm, devono essere trasformati in file binari ad accesso diretto con un record per ciascuna ora, a partire dalle ore 00:00 del 1° Gennaio dell'anno corrente. Tale trasformazione non viene fatta su Giotto perché i file binari risultanti possono essere molto grossi, specie quando il periodo simulato è verso la fine dell'anno. La trasformazione dei netcdf in binari viene svolta come passo iniziale dell' esecuzione di MITgcm in modo che non sia necessario memorizzarsi i file binari di ogni giorno simulato.

#### **Processamento su Cresco**

L'esecuzione di MITgcm avviene sempre in una stessa directory di Cresco (\$RUN) dove sono contenuti i file di geometria e tutti gli altri file di input che non si modificano mai durante i run di MITgcm. Nella stessa directory, prima di ciascuna esecuzione, vengono prodotti i file binari partendo dai dati presenti in \$INPUT\_MITO/<DIRDATA>. Anche i risultati di MITgcm vengono prodotti sempre nella stessa directory, ma a fine esecuzione vengono prima copiati/spostati nella sottodirectory uscite/<DIRDATA> e poi copiati anche su Giotto per essere postprocessati.

Il processamento su Cresco è controllato da cron che, secondo quanto indicato nel file \$SRC/CRONTAB\_cresco, esegue ogni 10 minuti \$SRC/CRESCO\_per\_crontab.sh\_il quale:

- se vede che è già in esecuzione uno script CRESCO.sh, allora esce
- se vede che non è già in esecuzione uno script CRESCO.sh, allora:
	- o legge dal file \$RUN/datadelrun la data dell'ultimo run eseguito (\$oggi)

o controlla se nella dir \$INPUT\_MITO/\$domani (ossia del giorno successivo) ci sono i file fatto\_nemo\_\$domani e fatto\_skiron\_\$domani certificanti la presenza dei dati preprocessati EXF, BC e, eventualmente, INIT.

Se i file fatto \* sono entrambi presenti allora viene assegnato \$oggi=\$domani e viene eseguito lo script \$SRC/CRESCO.sh passandogli \$oggi come argomento, altrimenti CRESCO\_per\_crontab.sh esce.

L'esecuzione vera e propria del MITgcm avviene ad opera di CRESCO.sh che nell'ordine:

- 1. produce i file binari necessari a MITgcm trasformando i dati netcdf contenuti in \$INPUT\_MITO/\$oggi. Lo fa passando \$oggi allo script \$SRC/CREA\_TUTTI\_X\_MIT.sh.
- 2. aggiorna i valori di startTime e endTime nel file data prendendo dal file \$SRC/data tutti gli altri campi. Poiché non sempre i dati Skiron sono tutti, la durata del run in giorni sarà la massima possibile a fronte del numero di file Skiron quel giorno presenti. La durata sarà sempre espressa da un numero intero di giorni. Es. se i file Skiron sono 121  $\rightarrow$  5 giorni e se i file Skiron sono 101  $\rightarrow$  4 giorni (dato che 4\*24=96)

Indicando con \$ngiorno la distanza in giorni dal mercoledi e con \$ngiorni il numero intero di giorni presenti nei dati Skiron (il Mercoledì si aggiunge 9 perché si usano anche le 8 analisi e il file seamless) , abbiamo che:

startTime=(\$ngiorno-1)\*864000

endTime=\$startTime + (\$ngiorni-0.5)\*864000

Nei giorni NON mercoledì MITgcm legge i file di restart corrispondenti al tempo startTime. I nome di tali file sono: pickup X.data e pickup ggl90 X.data ( e i corrispondenti .meta) dove X è il valore startTime/deltaT con 10 cifre orientate a destra e riempite di 0 a sinistra. Attualmente deltaT, definito nel file "data" è 20 (secondi).

![](_page_39_Picture_287.jpeg)

#### **Tabella 1. valori di starTime e endTime (ved[i Figura 2. Schema temporale di esecuzione di MITO\)](#page-36-0)**

- 3. solo se è mercoledì, quindi sarà un run di inizializzazione, aggiorna i valori di startDate\_1 e startDate 2 nel file data.cal prendendoli dal file T2M\_AAAA.doy prodotto da CREA\_TUTTI\_X\_MIT.sh. Tutti gli altri campi del file data.cal sono quelli del file \$SRC/data.cal StartDate\_1 e StartDate\_2 corrisponderanno quindi, rispettivamente, alla data e all'ora del primo tempo del file netcdf contenente le analisi. Quindi a data e ora dell'inizio del run di INIT.
- 4. esegue MITgcm su tali dati binari sottomettendo un job in una coda LSF appositamente predisposta e avente 800 cpu. Il job viene sottomesso con l'opzione –X che lascia lo script CRESCO.sh in attesa della fine del job.

![](_page_40_Picture_0.jpeg)

se tutto va bene (MITgcm eseguito senza errori) allora CRESCO.sh :

- 1. scrive \$oggi nel file datadelrun in modo che alle prossime iterazioni si sappia che il giorno \$oggi è già stato processato e non va quindi riprocessato
- 2. sposta i dati prodotti dal MITgcm in \$RUN/uscite/<DIRDATA \$oggi>
- 3. copia su Giotto (con rsync) i dati prodotti dal MITgcm
- 4. lancia su Giotto il postprocessamento dei dati appena copiati

Se invece c'è un errore durante l'esecuzione del MITgcm allora l'intera catena di elaborazione si blocca azzerando cron e sarà necessario un intervento manuale su Cresco che prima ripari ciò che ha causato l'errore e poi faccia ripartire cron dando il comando cron \$SRC/CRONTAB\_cresco

### **Il postprocessamento su Giotto**

Al termine dell'esecuzione, CRESCO.sh slava su Giotto i dati di uscita del MITgcm nelle directory /MITO/uscite\_MITO/<DIRDATA>

che sono la copia identica di quanto è su Cresco in \$RUN/uscite/<DIRDATA>

Il postprocessamento dei dati prodotti dal MITgcm avviene su Giotto eseguendo lo script \$SRC/POSTPROC.sh cui si passa il giorno nella forma AAAAMMGG.

Il primo passo del postprocessamento è la trasformazione dei file .meta e .data in file netcdf conformi allo standard CF1. Lo script \$SRC/MIT5NETCDF.sh utilizza mit5netcdf.ncl per ognuna delle variabili

EmPmR Eta HFLUX MLD S SFLUX SWAVE T U WSTRESS V WSTRESS W

salvate del run del MITgcm per produrre I file netcdf nelle directory /MITO/uscite\_MITO/<DIRDATA>/NC

### **I dati di input Skiron**

I dati Skiron prodotti ogni giorno e resi disponibili dall'Università di Atene. Si tratta di 120 forecast orari relativi ai successivi 5 giorni (dalle ore 00:00 alle 23:00) e disponibili a partire dalle ore 6:30 italiane del giorno stesso. I dati Skiron sono in formato GRIB e vengono utilizzati da MITO per il calcolo dei forzanti esterni (EXF)

Lo script \$SRC/OPER\_skiron.sh prende i dati Skiron da:

<ftp://mfstep:PASSWORD@ftp.mg.uoa.gr/forecasts/Skiron/daily/005X005/>

dove esiste una directory per ogni giorno, nel formato di GGMMAA, dentro la quale ci sono (normalmente) 121 file orari, ciascuno chiamato MFSTEP005\_00GGMMAA\_\$N.grb con \$Nche va da 0 a 120

Si tenga presente che sono presenti al massimo le ultime 15 directory GGMMAA, quindi è impossibile scaricare dati più vecchi di 2 settimane.

### **I dati di input NEMO**

I dati NEMO sono prodotti ogni giorno da INGV (MED) e CMCC (BS). Per ciascuna zona sono 5 file contenente 24 forecast orari (dalle ore 12:30 alle 11:30) relativi ai successivi 5 giorni. Il giorno Martedì vengono resi disponibili anche i 9 file contenenti ciascuno analisi orarie (dalle ore 12:30 alle 11:30) relative ai 9 giorni precedenti. Sono resi disponibili nell'ambito di COPERNICUS a partire dalle ore 2:00 italiane del giorno successivo. I dati NEMO sono utilizzati da MITO per il calcolo delle condizioni iniziali (INIT) e delle condizioni a contorno (BC).

File NEMO del MED si prendono da:

[ftp://elombardi:PASSWORD@cmems-med-](ftp://elombardi:PASSWORD@cmems-med-mfc.eu/Core/MEDSEA_ANALYSIS_FORECAST_PHYS_006_001)

[mfc.eu/Core/MEDSEA\\_ANALYSIS\\_FORECAST\\_PHYS\\_006\\_001](ftp://elombardi:PASSWORD@cmems-med-mfc.eu/Core/MEDSEA_ANALYSIS_FORECAST_PHYS_006_001)/

ove sono le directory

cmemsv02-med-ingv-\$VAR-an-fc-\$HD/yrAAAA

dove \$VAR = [ cur | mld | sal | ssh | tem ] # indicano la variabile. Noi prendiamo solo sal, ssh, tem dove \$HD = [ h | d ] # indicano la frequenza dei dati (hourly, daily). Noi prendiamo h

#### **Tabella 2. DATA1=giorno inizio simulazione, DATA2=giorno simulato (precedente nelle analisi, futuro nei forecast)**

![](_page_41_Picture_207.jpeg)

![](_page_42_Picture_0.jpeg)

### I file NEMO del BS (Mar Nero) si prendono da

[ftp://elombardi:PASSWORD@cmems-bs-mfc.eu/Core/BLKSEA\\_ANALYSIS\\_FORECAST\\_PHYS\\_007\\_001](ftp://elombardi:PASSWORD@cmems-bs-mfc.eu/Core/BLKSEA_ANALYSIS_FORECAST_PHYS_007_001)

 $\overline{\phantom{a}}$ 

ove sono le directory

### bs-cmcc-\$VAR-an-fc-\$HD/yrAAAA

per le quali valgono le stesse regole dei file MED di cui sopra

**I** dati NEMO hanno gli attributi valid\_min e valid\_max anche se contengono valori esterni la range. Questo può causare problemi durante le interpolazioni perché con questi attributi tutti i valori esterni sono considerati \_FillValues. Ciò impatta sul calcolo delle TEMP di EXF e INIT.

### **Procedura di scaricamento dei dati**

Il download giornaliero dei dati Skiron e NEMO necessari a MITO avviene sul server di medie dimensioni chiamato "Giotto" che è un SGI UV2000 con sistema operativo SLES12. La catena di acquisizione è eseguita dall'utente "oper" e controllata dal seguente cron:

0 3 \* \* \* /OPER/SRC/OPER\_skiron.sh >> /OPER/LOGS/OPER\_skiron\_CRON.log 2>&1 & 0 23 \* \* \* /OPER/SRC/OPER\_nemo.sh >> /OPER/LOGS/OPER\_nemo\_CRON.log 2>&1 &

Come si vede sono due diversi script (uno per i dati Skiron, l'altro per i dati NEMO) che partono in momenti differenti, secondo i tempi di produzione dei due tipi di dati. I dati scaricati sono posti rispettivamente nelle directory

/OPER/in\_DATA\_skiron/<DIRDATA \$oggi>

/OPER/in\_DATA\_nemo/<DIRDATA \$domani> [ vedi nota 2] Una volta scaricati i dati Skiron, OPER\_skiron.sh fa:

- partire l'esecuzione in background di WAVES (che necessita dei dati Skiron)
- partire il preprocessamento dei dati Skiron per MITO eseguendo \$SRC/MITO skiron.sh

Una volta scaricati i dati NEMO, OPER nemo.sh fa partire il loro preprocessamento per MITO eseguendo \$SRC/MITO\_nemo.sh

### **Procedura di preprocessamento**

Come visto la procedura di scaricamento dei dati lancia anche il loro preprocessamento in modo che siano prodotti le EXF (dati Skiron), le BC (dati NEMO) e, il Mercoledì, i dati INIT (dati NEMO). Tutti i dati prodotti dal preprocessamento sono in formato netcdf. Al momento il formato è il netcdf3 ma si può utilizzare il NetCDF4Classic che permette la compressione. Con la compressione massima (d9) si è verificata una occupazione in termini di spazio 1/7 di quella dei file in netcdf3, a scapito dei tempi di produzione che si allungano.

Il preprocessamento viene eseguito rispettivamente dai seguenti script (eseguiti da crontab attraverso rispettivamente OPER\_skiron.sh e OPER\_nemo.sh):

- $\bullet$  \$SRC/MITO skiron.sh (che chiama \$SRC/MAKE\_EXF.sh)
- \$SRC/MITO\_nemo.sh (che chiama \$SRC/MAKE\_BC.sh e, il Mercoledì, \$SRC/MAKE\_INIT)

<sup>2</sup> A causa dello sfalsamento temporale tra i dati Skiron e MITO, il download e il processamento dei dati NEMO avviene il giorno prima del download dei corrispondenti dati Skiron, quindi per gli script OPER\_nemo.sh e MITO\_nemo.sh \$domani corrisponde all' \$oggi degli script OPER\_skiron.sh e MITO skiron.sh

I file netcdf nono giornalmente creati in:

- /MITO/per\_cresco/<DIRDATA \$oggi> (dati EXF)
- /MITO/per\_cresco/<DIRDATA \$domani> (dati BC e INIT)

e poi copiati automaticamente sul server di calcolo (cresco), nella directory

\$INPUT\_MITO/<DIRDATA \$oggi> dati EXF e file vuoto fatto\_skiron\_\$oggi \$INPUT\_MITO/<DIRDATA \$domani> dati BC e INIT e file vuoto fatto\_nemo\_\$domani

I file fatto nemo \$domani e fatto skiron \$oggi servono a sincronizzare il preprocessamento su Giotto con il processamento su Cresco dato che i due processi sono disaccoppiati.

### **Procedura di creazione di EXF**

I dati EXF sono prodotti tutti i giorni da MAKE\_EXF.sh, eseguito da MITO\_skiron.sh. I file prodotti sono: INT\_var33.nc, INT\_var34.nc, INT\_var61.nc, INT\_var71.nc, INT\_var204.nc e INT\_varRH.nc. I dati EXF vengono memorizzati, sia su Giotto che su cresco, nelle directories \$oggi. Tramite il file fatto\_skiron\_\$oggi, si indica l'avvenuto processamento di tutti i dati Skiron del giorno.

![](_page_43_Figure_9.jpeg)

 $\rightarrow$ indica il trasferimento su Cresco nella directory \$INPUT\_MITO/<DIRDATA \$oggi>

![](_page_44_Picture_0.jpeg)

### **Procedura di creazione di BC**

I dati BC sono prodotti tutti i giorni da MAKE\_BC.sh, eseguito da MITO nemo.sh. I file prodotti sono PSAL SPONGE.nc, TEMP SPONGE.nc e ASLV\_SPONGE.nc e vengono memorizzati, sia su Giotto che su cresco, nelle directories \$domani (vedi nota [1\)](#page-37-0)

I BC vengono prodotti dopo gli INIT (se sono da produrre) pertanto una volta prodotti i BC si può indicare, tramite il file fatto nemo \$domani, l'avvenuto processamento di tutti i dati NEMO del giorno.

Copia i 5 forecast NEMO (MED) di \$oggi (routine prende\_forecast\_nemo)Se è martedì, inoltre: copia le 8 analisi (relative agli 8 giorni precedenti) e il file sm (relativo ad oggi) NEMO (MED) (routine prende\_analisi\_nemo\_bc)

![](_page_44_Figure_5.jpeg)

 $\rightarrow$ indica il trasferimento su Cresco nella directory \$INPUT\_MITO/<DIRDATA \$domani>

\*\*\*\*\* I dati NEMO di TEMP hanno gli attributi valid min=4 (anche se contengono valori fino ai 2°C) e questo causa problemi perché in questo modo tutti i valori < 4°C sono considerati \_FillValues e quindi interpolati da cdo setmisstonn. Per evitare che ciò avvenga viene prima cancellato l'attributo valid\_min e poi tutti i valori < 4°C vengono posti a 4°C. Anche i dati NEMO di SAL hanno l'attributo valid\_min, ma il suo valore (15) non causa problemi.

### **Procedura di creazione di INIT**

I dati INIT sono prodotti il mercoledì da MAKE\_INIT.sh, eseguito da MITO\_nemo.sh. I file prodotti si chiamano SAL\_INIT.nc e TEMP\_INIT.nc e vengono memorizzati, sia su Giotto che su cresco, nelle directories \$domani (vedi nota [1\)](#page-37-0)

L'inizializzazione del MITgcm necessita i dati di analisi di Skiron e tali dati sono disponibili il Martedì. Ma l'inizializzazione necessita anche dei dati BC e EXF relativi allo stesso giorno. Per tale motivo l'inizializzazione viene eseguita il Mercoledì, ossia quando abbiamo disponibili i dati del martedì sia di Skiron che di NEMO. I dati INIT vengono memorizzati, sia su Giotto che su cresco, nelle directories relative al giorno successivo (vedi nota [1\)](#page-37-0)

![](_page_45_Figure_4.jpeg)

 $\rightarrow$  indica il trasferimento su Cresco nella directory \$INPUT\_MITO/<DIRDATA \$domani>

**\*\*\*\*\* I** dati NEMO di TEMP hanno gli attributi valid\_min=4 (anche se contengono valori fino ai 2°C) e questo causa problemi perché in questo modo tutti i valori < 4°C sono considerati \_FillValues e quindi interpolati da cdo setmisstonn. Per evitare che ciò avvenga viene prima cancellato l'attributo valid\_min e poi tutti i valori < 4°C vengono posti a 4°C. Anche i dati NEMO di SAL hanno l'attributo valid\_min, ma il suo valore (15) non causa problemi.

![](_page_46_Picture_0.jpeg)

### **Completamento del preprocessamento su Cresco**

I dati preprocessati, prodotti in formato netcdf su Giotto e copiati su Cresco nella directory \$INPUT\_MITO/<DIRDATA>, devono ancora subire un processamento: devono essere infatti trasformati in file aventi sia il formato che il nome come li prevede il MITgcm.

#### **nome dei dati in input a MITgcm**

Il nome dei file di input al MITgcm è scritto nei file data (INIT), data.exf (EXF) e data.bc (BC) . A tali nomi va aggiunto \_AAAA (esempio APCP\_2017)

### **formato dei dati in input a MITgcm**

Il formato dei file di input al MITgcm è binario ad accesso diretto con un record per ciascuna ora a partire dal 1 gennaio dell'anno di simulazione. Caratteristica dei file ad accesso diretto è che i record precedenti il primo scritto sono automaticamente riempiti di zeri: ad esempio se creiamo un file nuovo e ne scriviamo solo il record 1000, sarà, dal punto di vista dello spazio occupato, come se avessimo scritto tutti i record dall' 1 al 1000. Pertanto il formato usato dal MITgcm che implica dei file con dimensioni crescenti man mano che si va verso la fine dell'anno. Infatti, facendo l'esempio delle BC e di EXF di un giorno non mercoledì, dovremo ogni volta scrivere 5\*24=120 record di ciascuna variabile, ma:

- se siamo il 1 di Gennaio scriviamo questi 120 record a partire dal primo, quindi le dimensioni del file sono esattamente quelle di 120 record
- se siamo negli ultimi 5 giorni di Dicembre questi 120 record andrebbero ad essere scritti dal record (365-5)\*24+1 ossia dal dovremmo partire dal record 8641 e quindi le dimensioni del file saranno 365\*24 ossia 8760 record (di cui 8640 non scritti ne letti ma automaticamente riempiti di zero)

Lo script che produce i file binari si chiama \$SRC/CREA\_TUTTI\_X\_MIT.sh Ad esso si passa come unico argomento la data \$oggi per indicargli quali dati di input utilizzare. Le uscite sono tutte nella working directory, quindi CREA\_TUTTI\_X\_MIT.sh, che va normalmente eseguito nella directory \$RUN, crea i file binari utilizzando i seguenti eseguibili:

\$SRC/CREA\_X\_MIT\_WIND.x \$SRC/CREA\_X\_MIT.x \$SRC/CREA\_X\_MIT\_INIT.x

Tutti gli eseguibili hanno come input l'uscita del comando cdo timestamp sul file netcdf di input. E' grazie a queste informazioni che gli eseguibili possono calcolare il giusto posizionamento dei dati all'interno del file binario ad accesso diretto, posizionamento che viene poi riportato nel file .doy corrispondente

Gli eseguibili provengono dalla compilazione dei corrispondenti \$SRC/\*.F90 e, tutti, scrivono un file XXXX.doy dove XXXX è il nome del file binario ad accesso diretto prodotto.

![](_page_47_Picture_250.jpeg)

I file .doy sono formati di una sola riga è sono di questo tipo: **var11 ./T2M\_2017 337 tempi da 2017-03-13T00:00:00 a 2017-03-27T00:00:00 DOY2 da 1705 a 2041 LUNGH= 1880000 0**

Gli eseguibili \*.x indicati sono prodotti dalla compilazione dei corrispondenti .F90 Si possono compilare tutti insieme eseguendo lo script \$SRC/COMPILA Tale compilazione va svolta sulla macchina che eseguirà \$SRC/CREA\_TUTTI\_X\_MIT.sh (attualmente Giotto)

### **Esecuzione di MITgcm su Cresco**

Su cresco esiste una coda batch LSF appositamente creata per l'uso di MITO, si chiama hpc ha h24 e ha 800 CPU. E' su tale coda che CRESCO.sh sottomette il vero e proprio MITgcm e lo fa con il seguente comando (eseguito nella directory \$RUN)

```
bsub -q hpc_ha_h24 -J OPER$oggi -n $NCPU -K \setminus-o output.%J -e error.%J $BINDIR/esegui_OPERATIVO.sh `pwd -P`
```
\$NCPU vale ovviamente 800 e \$oggi è la data del run nel solito formato AAAAMMGG.

Lo switch –K evita che il job vada in batch e permette di verificarne il "return code", ossia di verificare che la sua esecuzione sia stata positiva. Infatti sol se tutto è andato bene CRESCO.sh:

- 1. Sposta i risultati nella directory \$RUN/uscite/<DIRDATA \$oggi>
- 2. appende nel file \$RUN/datadelrun il valore di \$oggi (fino ad ora c'è ancora quello di \$ieri)
- 3. copia i risultati su Giotto perché ne sia possibile il postprocessamento

![](_page_48_Picture_0.jpeg)

### **I dati prodotti da MITgcm**

MITgcm per ogni dato prodotto scrive due file: uno (.meta) è in formato testo e contiene le informazioni sull'altro (.data) che è binario e contiene i dati numerici veri e propri. Ad esempio la variabile Temperatura allo step 57600 è contenuta nei file T.0000057600.meta e T.0000057600.data

Alcuni dati salvati dal MITgcm sono considerati inutili ai fini di MITO e quindi vengono subito cancellati. Si tratta delle variabili PH, PHL e delle medie temporali \*tave.\* di tutte le variabili.

Al termine del run, i dati di input al MITgcm e quelli da esso prodotti sono spostati nella sottodirectory di \$RUN chiamata uscite/<DIRDATA \$oggi> in modo da rendere possibile, in caso di necessità, la riesecuzione del MITgcm.

![](_page_48_Picture_183.jpeg)

#### **Tabella 3. dove vengono salvati i dati del run MITgcm**

Tutti gli altri file necessari all'esecuzione di MITgcm sono invarianti da run e run e pertanto non vengono salvati oggi giorno.

Prima di terminare la propria esecuzione, CRESCO.sh esegue la trasformazione dei file \*.data (e \*.meta) in file formato netcdf4 compresso. Tali file occupano 1/7 dello spazio occupato dai \*.data e quindi sono ideali per risparmiare spazio. E' lo script \$SRC/CREA\_NC.sh che esegue la trasformazione. Su ogni file .data viene eseguito in batch con bjobs uno script [NCL.](http://www.ncl.ucar.edu/)

CREA\_NC.sh esegue in parallelo la trasformazione dei singoli file .data sotttomettendo per ciascuno di essi un job LSF che esegue uno script [NCL](http://www.ncl.ucar.edu/) . I file .data da trasformare sono diverse centinaia (e il Mercoledì oltre 1000) e la coda utilizzata è la stessa per l'esecuzione del MITgcm ma i job di trasformazione sono sottomessi con n=1. Si è visto sperimentalmente che l'esecuzione contemporanea di un gran numero di trasformazioni (ossia di script NCL) ne rallenta l'esecuzione e si è determinato che 100 è il numero massimo di trasformazioni contemporanee, quindi si è chiesto ai sistemisti di Cresco di porre 100 come limite del numero di jobs contemporanemente in esecuzione sulla coda, come si vede dal seguente comando bresources:

```
...
Begin Limit
NAME = shortq_limit
QUEUES = hpc_ha_h24
JOBS = 100End Limit
```
I file netcdf sono scritti nella directory uscite/<DIRDATA \$oggi>/NC e i log della trasformazione nella sua sottodirectory NC\_LOGS

Una volta verificata la corretta trasformazione di tutti i file .data nei corrispondenti .nc, si può cancellare tutti i .data e tutti i .meta, ma è bene fare questa operazione dopo un attenta verifica.

Per terminare CRESCO.sh copia (mediante COPIA SU GIOTTO.sh che usa rsync) tutta la directory uscite/<DIRDATA \$oggi> su Giotto in /MITO/uscite\_MITO/ e, appena i file sono tutti su Giotto, lancia su Giotto stesso l'esecuzione dello script \$SRC/POSTPROC.sh passandogli la data \$oggi.

### **Procedure operative**

### **Fare ripartire su Cresco MITO, elaborando di nuovo, dopo un errore, l'ultimo giorno simulato**

#### crontab \$SRC/CRONTAB\_cresco

entro 10 minuti, se sono presenti tutti i dati di input, riparte l'esecuzione di CRESCO.sh del giorno successivo a quello indicato nel file \$RUN/datadelrun

### **Interrompere su Cresco l'esecuzione di MITO quando il job è già in esecuzione**

#### bkill "numero del job in esecuzione"

il bkill azzera anche cron quindi MITO NON ripartirà da solo

### **Interrompere su Cresco la catena di esecuzione di MITO**

#### crontab –r

il run eventualmente in esecuzione continuerà a girare, ma sarà necessario un intervento manuale per fare ripartire MITO per il run successivo

### **Eseguire su Cresco un giorno specifico**

- 1. indichiamo con \$oggi il giorno di cui vogliamo eseguire il run e con \$ieri il giorno precedente oggi=AAAAMMGG ieri=AAAAMMGG-1
- 2. va indicata la data del giorno precedente nel file  $$RUN/datalog$ echo \$ieri >> \$RUN/datadelrun
- 3. verificare che in \$INPUT\_MITO/\$oggi ci siano tutti i file necessari al run:

BC: ASLV\_SPONGE.nc PSAL\_SPONGE.nc TEMP\_SPONGE.nc EXF: INT\_var204.nc INT\_var33.nc INT\_var51.nc INT\_var71.nc INT\_var11.nc INT\_var2.nc INT\_var34.nc INT\_var61.nc INT\_varRH.nc INIT (se mercoledì): SAL\_INIT.nc TEMP\_INIT.nc fatto skiron \$oggi fatto nemo \$oggi

![](_page_50_Picture_0.jpeg)

Se volete che MITO, dopo l'esecuzione di MITgcm, continui automaticamente a processare i dati dei giorni successivi, allora verificare che sia attivo il cron su Cresco. Se crontab -l non ritorna nulla eseguire il comando

#### cron \$SRC/CRONTAB\_cresco \$58RC/CRONTAB\_cresco \$58RC/CRONTAB\_cresco \$58RC/CRONTAB\_cresco

In questo modo entro 10 minuti (o quelli previsti in CRONTAB\_cresco) partirà l'esecuzione automatica di MITO.

Altrimenti se volete che l'esecuzione di MITgcm sia solo quella del giorno voluto, senza che MITO continui automaticamente, allora:

cron –r

cd \$RUN

bash \$SRC/CRESCO.sh \$oggi </dev/null > LOG.log 2>&1 &

### **Creare su Cresco i file binari ad accesso diretto per MITgcm**

I file binari ad accesso diretto si chiamano \* AAAA dove AAAA è l'anno di esecuzione. indichiamo con \$oggi il giorno di cui vogliamo creare i file binari oggi=AAAAMMGG Dobbiamo verificare che in \$INPUT\_MITO/<DIRDATA \$oggi> ci siano tutti i file necessari: BC: ASLV\_SPONGE.nc PSAL\_SPONGE.nc TEMP\_SPONGE.nc EXF: INT\_var204.nc INT\_var33.nc INT\_var51.nc INT\_var71.nc INT\_var11.nc INT\_var2.nc INT\_var34.nc INT\_var61.nc INT\_varRH.nc INIT (se mercoledì): SAL\_INIT.nc TEMP\_INIT.nc fatto skiron \$oggi fatto nemo \$oggi

poi facciamo:

### cd \$RUN

### bash \$SRC/CREA\_TUTTI\_X\_MIT.sh \$oggi

Nella working directory saranno creati i seguenti file (nei quali AAAA sta per l'anno) e i corrispondenti file .doy:

BC: **ETA\_OBCS\_WEST**\_AAAA **PSAL\_OBCS\_WEST**\_AAAA **TEMP\_OBCS\_WEST**\_AAAA EXF: **APCP**\_AAAA **AQH**\_AAAA **DWSW**\_AAAA **PRMLS**\_AAAA **RH**\_AAAA **T2M**\_AAAA **TCDC**\_AAAA **WIND**\_AAAA

INIT (se Mercoledì) : **init\_sal.bin init\_temp.bin**